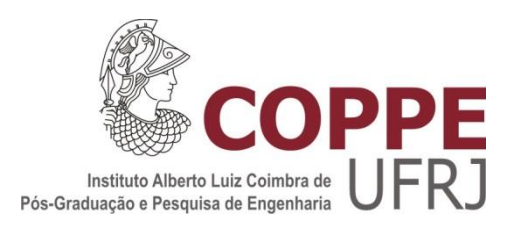

## DECOMPOSIÇÃO DE BENDERS APLICADA A UM PROBLEMA DE PLANEJAMENTO DE CAPACIDADE SOB INCERTEZA

Ricardo Israel Fernandes

Dissertação de Mestrado apresentada ao Programa de Pós-graduação em Engenharia de Produção, COPPE, da Universidade Federal do Rio de Janeiro, como parte dos requisitos necessários à obtenção do título de Mestre em Engenharia de Produção.

Orientadores: Virgílio José Martins Ferreira Filho Laura Silvia Bahiense da Silva Leite

Rio de Janeiro Setembro de 2016

## DECOMPOSIÇÃO DE BENDERS APLICADA A UM PROBLEMA DE PLANEJAMENTO DE CAPACIDADE SOB INCERTEZA

Ricardo Israel Fernandes

DISSERTAÇÃO SUBMETIDA AO CORPO DOCENTE DO INSTITUTO ALBERTO LUIZ COIMBRA DE PÓS-GRADUAÇÃO E PESQUISA DE ENGENHARIA (COPPE) DA UNIVERSIDADE FEDERAL DO RIO DE JANEIRO COMO PARTE DOS REQUISITOS NECESSÁRIOS PARA A OBTENÇÃO DO GRAU DE MESTRE EM CIÊNCIAS EM ENGENHARIA DE PRODUÇÃO.

Examinada por:

\_\_\_\_\_\_\_\_\_\_\_\_\_\_\_\_\_\_\_\_\_\_\_\_\_\_\_\_\_\_\_\_\_\_\_\_\_\_\_\_\_\_\_\_\_\_\_\_ Prof. Virgílio Jose Martins Ferreira Filho, D.Sc.

\_\_\_\_\_\_\_\_\_\_\_\_\_\_\_\_\_\_\_\_\_\_\_\_\_\_\_\_\_\_\_\_\_\_\_\_\_\_\_\_\_\_\_\_\_\_\_\_ Profª. Laura Silvia Bahiense da Silva Leite, D.Sc.

\_\_\_\_\_\_\_\_\_\_\_\_\_\_\_\_\_\_\_\_\_\_\_\_\_\_\_\_\_\_\_\_\_\_\_\_\_\_\_\_\_\_\_\_\_\_\_\_ Profª. Andréa Regina Nunes de Carvalho, D.Sc.

Prof. Glaydston Mattos Ribeiro, D.Sc.

\_\_\_\_\_\_\_\_\_\_\_\_\_\_\_\_\_\_\_\_\_\_\_\_\_\_\_\_\_\_\_\_\_\_\_\_\_\_\_\_\_\_\_\_\_\_\_\_

RIO DE JANEIRO, RJ - BRASIL SETEMBRO DE 2016

Fernandes, Ricardo Israel

Decomposição de Benders aplicada a um problema de planejamento de capacidade sob incerteza/ Ricardo Israel Fernandes - Rio de Janeiro, 2016.

XI, 93 p.: il.; 29,7 cm.

Orientador: Virgílio José Martins Ferreira Filho

Laura Silvia Bahiense da Silva Leite

Dissertação (mestrado) – UFRJ/ Engenharia de Produção, 2016.

Referências Bibliográficas: p. 51 - 53.

1. Programação Inteira. 2. Programação Estocástica. 3. Planejamento de Capacidade. 4. Gestão de operações. I. Ferreira Filho, Virgílio José Martins, *et al*. II. Universidade Federal do Rio de Janeiro, COPPE, Programa de Engenharia de Produção. III. Título

### **Agradecimentos**

Quando eu ainda era adolescente eu raramente causava problema de qualquer natureza aos meus pais.... Bem, talvez um pouco mais que "raramente", melhor trocar por "eventualmente" que tudo fica acertado. Nada demais, em muitos casos era tudo por conta de um leve desentendimento com meu irmão e tudo voltava ao normal. Exceto por uma vez que nos atracamos e em segundos protagonizamos um combate do UFC, e estou falando dos primórdios do UFC, onde só não valia dedo no olho e puxão de cabelo. Nessa vez rolou cabeçada e cotovelada – ambos banidos das regras do UFC – lembro que o arbitro dessa luta era a minha cunhada que tentou interromper a luta em vão, diga-se de passagem, e precisou recorrer ao segurança mais temido do octógono, minha mãe... Acredite se quiser, mas esse evento foi fundamental para minha formação acadêmica... Meu pai, diferente do segurança, minha mãe, sempre optou por punições alternativas. Dessa vez em particular ele mandou eu fazer uma pesquisa em um tal de excel, e adivinhem só o que eu acabei pesquisando dentro da infinidade de teclas e botões e opções do excel... sim... o Solver. Durante muitos anos eu fui entusiasta desse Solver, amigos próximos garantem que eu falava Solver dormindo, e vindo do Bruno, tenho que admitir que é verdade. Esse fascínio pela ferramenta recém descoberta me fez pesquisar mais, ler mais e até escolher a profissão que eu deveria seguir. Eu nunca falei isso para os "envolvidos" nessa feliz coincidência, e julgo esse ser o momento mais oportuno para fazê-lo. Agradeço e dedico toda e qualquer realização da minha vida pessoal e profissional a vocês. Eu jamais seria quem sou, caso minha roupa estivesse na minha cama ao invés da dele – Motivo original da briga - .

Agradeço ainda à FMC Technologies e em especial ao Fernando Ferreira, pelo incondicional apoio e incentivo.

Agradeço também ao meu amigo Rennan por sua ajuda, principalmente quando precisava de outros "olhos" não viciados para achar um erro de convergência do modelo.

À Carol, por sua enorme compreensão e suporte, físico e emocional, principalmente durante o período de confecção desse texto, suas roncadas nos momentos de riso e descontração, fazem de você essa mulher especial. Muito obrigado.

iv

Aos meus professores, Virgílio e Laura, por terem me aturado e auxiliado durante todo o curso.

Agradeço também ao Nicodemos... sim, esse é o nome dele. Meu professor de matemática no ensino médio, primeiro professor a me desafiar e ganhar meu respeito perpétuo por sua contribuição na formação do meu caráter. Nicodemos, se você um dia ler esse texto, saiba que tenho uma enorme gratidão e o tenho como meu verdadeiro mestre.

Resumo da Dissertação apresentada à COPPE/UFRJ como parte dos requisitos necessários para a obtenção do grau de Mestre em Ciências (M.Sc.)

### DECOMPOSIÇÃO DE BENDERS APLICADA A UM PROBLEMA DE PLANEJAMENTO DE CAPACIDADE SOB INCERTEZA

Ricardo Israel Fernandes

Setembro/2016

## Orientadores: Virgílio José Martins Ferreira Filho Laura Silvia Bahiense da Silva Leite

Programa: Engenharia de Produção

No presente trabalho é estudado um plano de aumento de capacidade para uma empresa engenharia sob encomenda (*engineer-to-order*) em âmbito Global para resolver um futuro déficit de capacidade previsto para novembro de 2016 a partir de projeções de demandas e cálculos de capacidade finita. É proposto um modelo matemático robusto o suficiente para lidar com, aproximadamente, quinhentos e quarenta variáveis binárias e trinta e oito mil contínuas, e com o desafio de elucidar as principais dilemas (*trade-offs*) inerente à produção. Adicionalmente será conduzido um segundo estudo para verificar como o modelo matemático se comporta frente a incertezas ligadas a demanda e se a solução inicial é sensível a essa variação.

Por lidar com um problema de otimização sob incerteza discretizado em cenários, o modelo equivalente determinístico, responsável pela decisão de aumento de capacidade no momento corrente – primeiro estágio – e suas respostas de alocação assim que conhecida a resposta da incerteza –segundo estágio – cresce rapidamente, e logo evidencia-se como computacionalmente insolúvel.

Para lidar com essa adversidade, utiliza-se nesse estudo o método de decomposição de Benders, conhecido por L-Shaped e uma técnica adicional para acelerar a convergência para a solução ótima, conhecida como Multicut.

Abstract of Dissertation presented to COPPE/UFRJ as a partial fulfillment of the requirements for the degree of Master of Science (M.Sc.)

#### CAPACITY INCREASE PLAN UNDER UNCERTAINTY DEMAND

Ricardo Israel Fernandes

September/2016

## Advisors: Virgílio José Martins Ferreira Filho Laura Silvia Bahiense da Silva Leite

Department: Production Engineering

In this work is studied, in a global level, a capacity expansion plan for an engineer-to-order company in order to solve an expected future capacity deficit in November 2016, based on demand projections and finite capacity calculations. It is proposed a mathematical model to handle, approximate, fifty four hundred binary and thirty eight thousand continuous variables, and with the challenge to elucidate the main trade-offs inherent to production. In addition it will be conducted a second study to see how the mathematical model behaves against uncertainties in demand and if the initial solution is sensitive to this variation.

By dealing with an optimization problem in discrete uncertainty scenarios, the equivalent deterministic model, responsible for the decision to increase capacity at the current time - the first stage - and its allocation responses as soon as known the uncertainty response - second stage - is growing rapidly and soon becomes evident as computationally unsolvable.

To deal with this adversity, in this study it is used the Benders decomposition method, known as L-Shaped, and an additional technique to accelerate the convergence to the optimal solution, known as Multicut, which perform cutting plans in different ways.

# **SUMÁRIO**

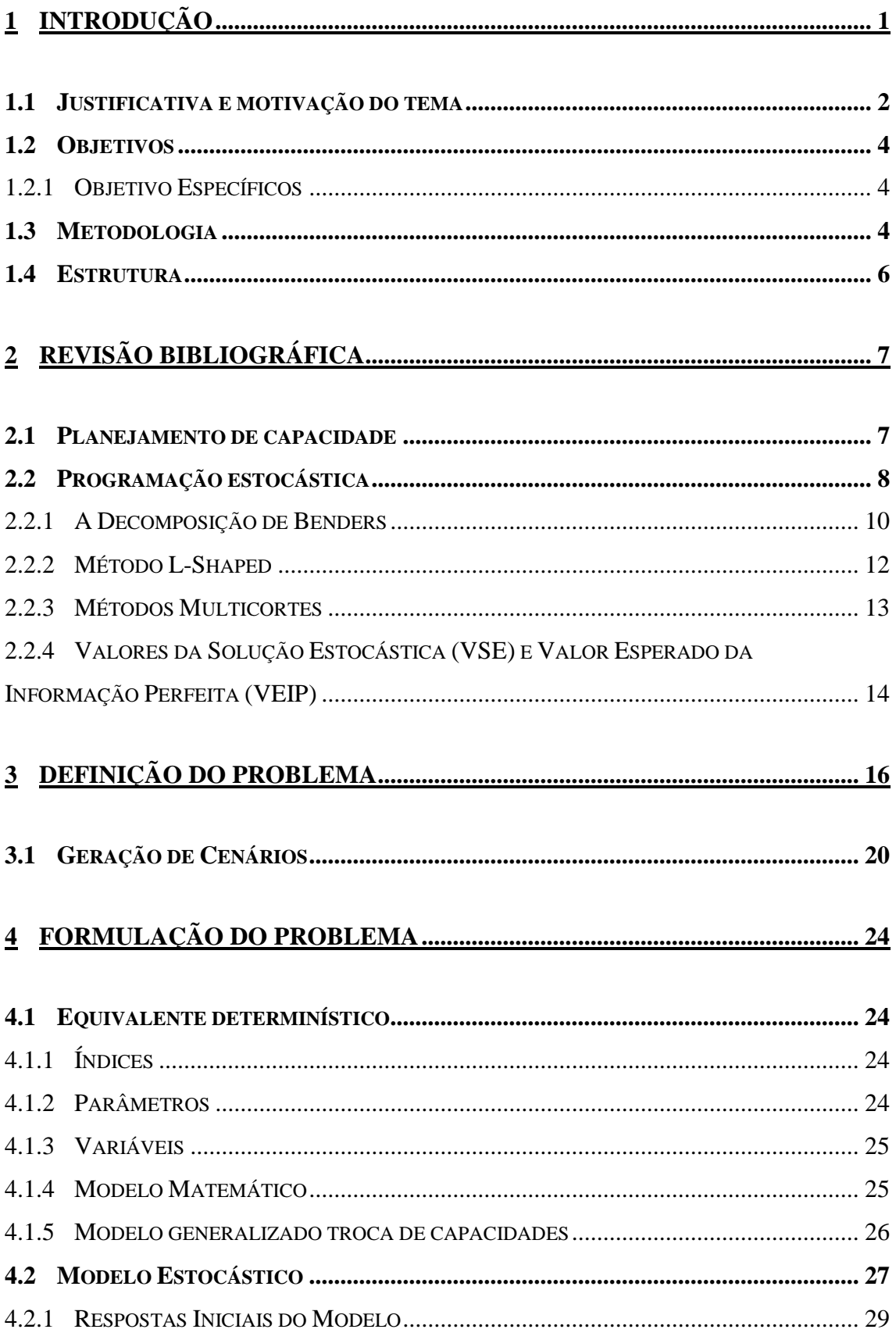

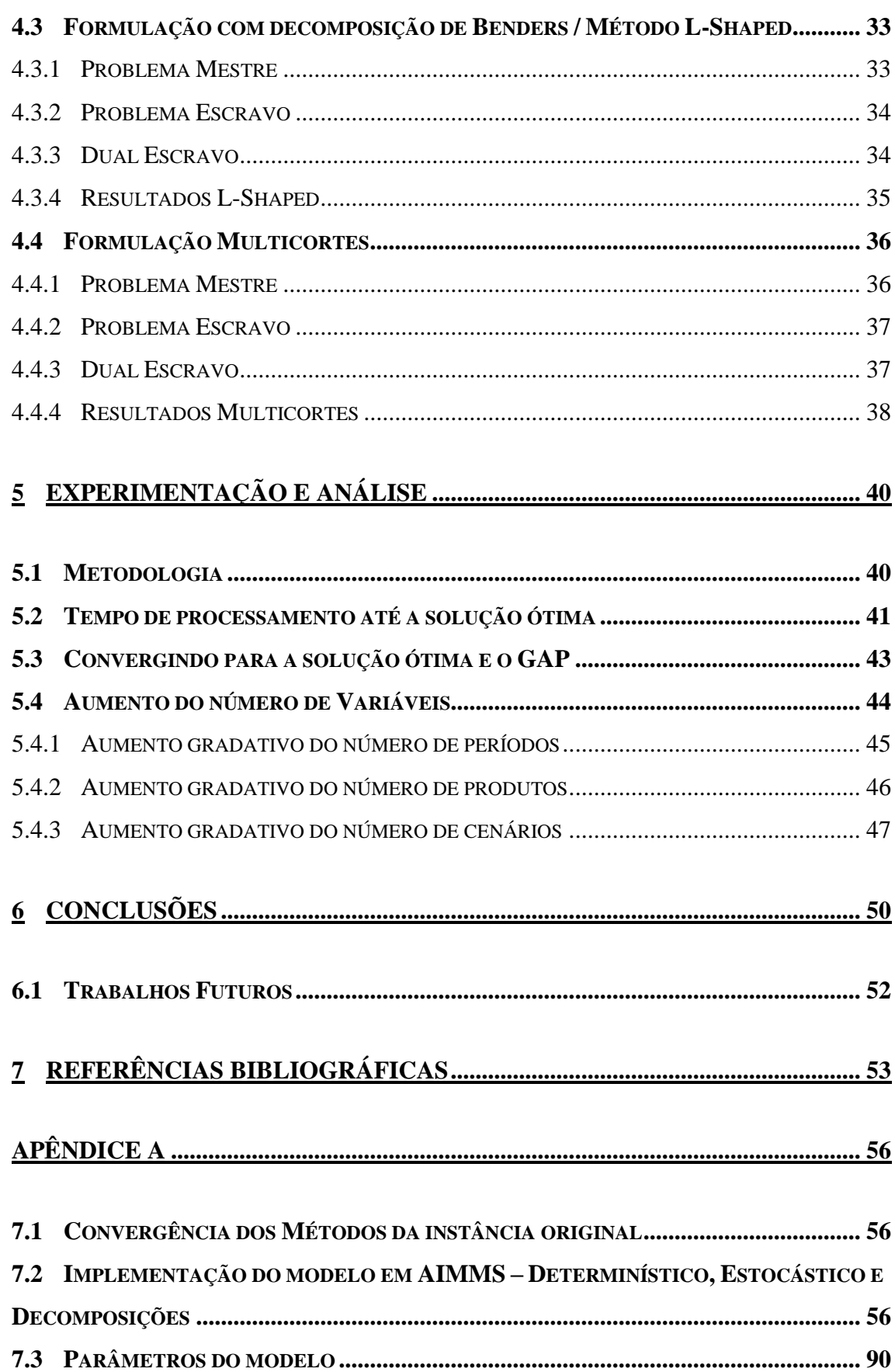

# **LISTA DE FIGURAS**

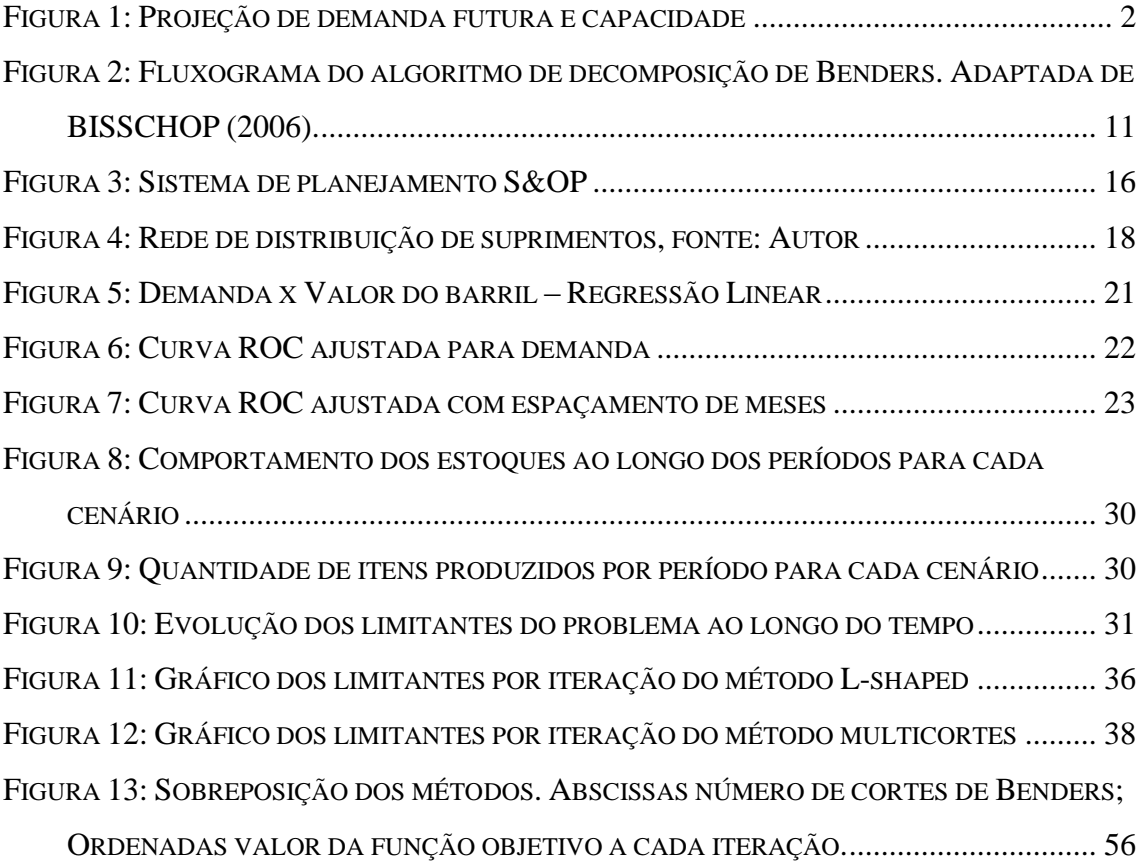

# **LISTA DE TABELAS**

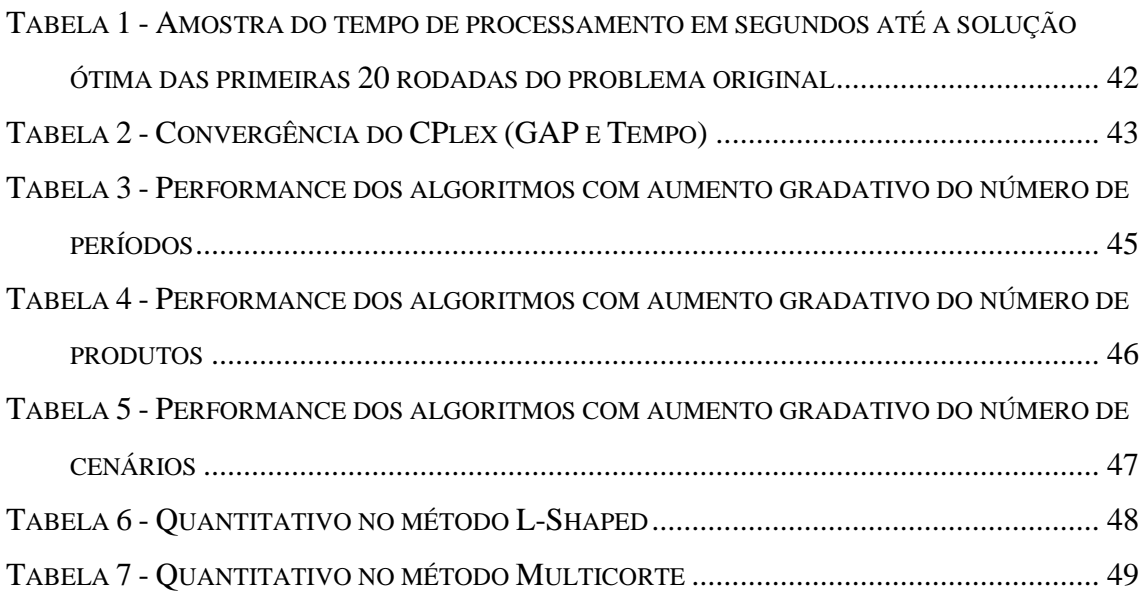

## <span id="page-11-0"></span>**1 Introdução**

Decisões de infraestrutura são geralmente mais difíceis de serem tomadas pelo seu perfil, inerentemente pouco flexível e pelas incontáveis incertezas com o longo prazo. Aumentar, ou em alguns casos, diminuir a capacidade de um determinado nó em uma rede de distribuição, é uma decisão que precisa ser tomada com antecedência, costumeiramente transcendendo o horizonte de planejamento fixado, expondo o tomador de decisões a uma gama de desconfortáveis possibilidades. Empresas de manufatura tipicamente lidam com a necessidade de tomar decisões sobre sua capacidade muito antes de sua demanda ser conhecida (EPPEN; MARTIN; SCHRAGE, 1989). O problema de dimensionamento de capacidade é algo que permeia a administração da produção. Ainda na década de 80 um estudo empírco promovido por Hall (1986) mostrou que a maioria das companhias americanas tinham capacidade implantada muito acima do ponto de minização de seus custos.

Wallace (2006) define S&OP (*Sales and Operation Planning*) como um processo que ajuda empresas a manter a demanda e o fornecimento em equilíbrio, alinhado a um mix de volumes e integrando planos financeiros e operacionais. É um plano de demanda e fornecimento de toda a empresa que oferece um detalhamento operacional para atingir os objetivos da companhia considerando as restrições de capacidade já existentes. Mundialmente utiliza-se o S&OP como direcionador do processo de engenharia, manufatura e montagem dos SKUs (*Stock Keeping Units*) entregáveis, onde muitas vezes a capacidade momentaneamente ociosa de um recurso pode ser utilizada por uma outra planta que detêm um déficit de capacidade. Tal processo aumenta a capacidade individual de um site, e em paralelo otimiza empiricamente a utilização de recursos no fluxo de valor.

O processo de S&OP teve sua origem na décadade 1950, a partir do planejamento agregado de produção, evoluindo para um processo de negócio mais amplo (SINGHAL; SINGHAL, 2007). S&OPpode ser conceituado como um processo liderado pela alta gerência, que possui a responsabilidade de avaliar e revisar projeções, considerando o tempo para demanda, suprimentos, produtos, projetos estratégicos e planos financeiros, tendo como finalidade alinhar demanda e suprimentos. Trata-se de um processo de planejamento conjunto com tomada de decisão que realinha os planos táticos das áreas

funcionais da empresa a fim de auxiliar a organização no alcance de metas e objetivos do negócio (PEDROSO; SILVA, 2015).

O processo de S&OP possui algumas características principais, podendo-se citar: processo de planejamento de caráter tático, integrado e interfuncional na empresa; possui a capacidade de integrar os planos da organização em um único plano; seu horizonte de planejamento gira em torno do médio prazo, conectando o nível estratégico ao nível operacional; e promove a criação de valor que está associada ao desempenho da empresa (TAVARES THOMÉ et al., 2012).

### <span id="page-12-0"></span>1.1 **Justificativa e motivação do tema**

A empresa protagonista desse estudo é uma multinacional fornecedora de equipamentos e prestadora de serviços para a indústria do petróleo, operando em um ambiente de engenharia sob encomenda (*Engineering-to-order*). A empresa desenha e produz equipamentos submarinos – Manifolds e Árvores de Natal – para a extração de petróleo em águas profundas. Estes são produtos altamente customizados, conforme características dos campos de petróleo, e com elevado nível de complexidade. Sua matriz está localizada em Houston e há diversas outras plantas ao redor do mundo. Cada uma destas possui diversos níveis de capacidade fabril além de possuir diferentes tipos de conhecimento na criação e produção dos diferentes tipos de equipamentos.

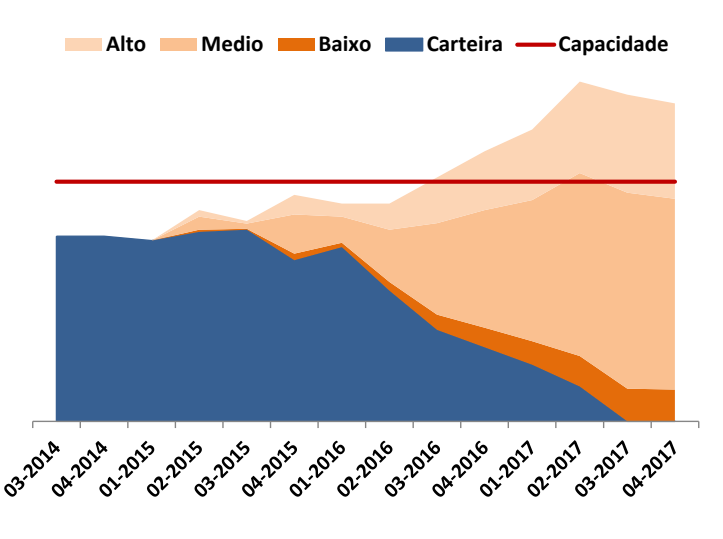

**Figura 1: Projeção de demanda futura e capacidade**

<span id="page-12-1"></span>Com o apoio do S&OP, projeções e estudos inerentes ao negócio de Óleo e Gás, foram realizados dentro da empresa. Estes estudos indicaram que a demanda global de equipamentos será superior à sua capacidade global em 2017, configurando dessa forma um gargalo, o qual tendo sido evidenciado provocou um questionamento ao negócio quanto à tratativa a ser dada para a demanda caso as projeções se realizassem. Na ocasião três formas de lidar com o problema foram cogitadas. a primeira delas, o abandono de cotações de projetos enquanto não existisse capacidade, no entanto, tal medida poderia trazer consequências negativas para a empresa por, de certa forma, renunciar a um pedido do cliente e o expondo a um não atendimento; a segunda, a venda mesmo que descoberto de capacidade, e com isso, seria necessário tentar minimizar os atrasos ao máximo com a antecipação de pedidos e uma desejável formação de pulmões, no entanto esses atrasos são muito onerosos, qualitativamente e quantitativamente, pois ainda assim desgastam o relacionamento com o cliente e são acompanhados de multas contratuais; a terceira alternativa, a qual motivou o estudo objeto deste trabalho, o investimento em aumento de capacidade, com as perguntas conseguinte : O que produzir? Onde produzir ? E quando produzir?

O resultado de maior valia do estudo é a sugestão de abertura ou fechamento de instalações, o que fornece ao tomador de decisão o aporte necessário para traçar estratégias de investimento ou desinvestimento na empresa estudada. Este resultado é expresso por uma variável de decisão binária que, operacionalmente corresponde a questão mais complexa de ser decidida ou reprogramada dentro do contexto de decisões ao negócio. Em outras palavras, uma vez decidido, não há muito a se fazer dado que as capacidades finitas são inerentes ao negócio e que investimentos de maior calibre são feitos baseados no modelo matemático proposto.

Naturalmente o ambiente em que esta situação se insere é altamente incerto e decisões que parecem boas através da utilização de parâmetros médios, podem se mostrar catastróficas quando a incerteza mostra-se diferente do esperado. Tal condição impõe uma modelagem mais sofisticada, onde as incertezas possam ser adicionadas ao modelo.

Ao aliar um problema importante do ponto de vista empresarial com sofisticadas técnicas de solução, esse estudo dá uma ótima demonstração de como a academia tem papel chave junto ao empresariado e como a boa aplicação da técnica alavanca um diferencial competitivo.

### <span id="page-14-0"></span>1.2 **Objetivos**

Propor um plano de aumento de capacidade para a empresa foco de forma a resolver um futuro déficit de capacidade previsto para novembro de 2016 a partir de projeções de demandas e cálculos de capacidade subsidiado por um modelo matemático de otimização.

#### <span id="page-14-1"></span>**1.2.1 Objetivo Específicos**

Desenvolvimento de um modelo matemático que represente todas as variáveis operacionais envolvidas na tomada de decisão do negócio.

Verificar como o modelo matemático se comporta frente a incertezas ligadas à operação logística, e principalmente como essas oscilações comprometem a decisão de aumento de capacidade e identificar quais destes parâmetros incertos são os mais importantes para considerar na modelagem matemática do problema.

Implementar as técnicas de decomposição de Benders e Multicortes e promover um estudo comparativo entre os métodos quanto à sua robustez na determinação da solução ótima.

Comparar, usando os principais indicadores da solução estocástica e análise de sensibilidade, a performance do equivalente determinístico, da decomposição de Bender e Multicortes.

Determinar regiões de corte onde um método mostra-se mais robusto para lidar com uma quantidade superior de dados que os demais.

### <span id="page-14-2"></span>1.3 **Metodologia**

É proposto um modelo matemático robusto o suficiente para lidar com, aproximadamente, um milhão e seiscentas mil variáveis, e com o desafio de elucidar as principais dilemas (trade-offs) inerente à produção, como formação de estoque pulmão, formação de estoques intermediários em nós da rede, necessidades de aumento de capacidade em nós, demanda de plantas sendo supridas por plantas terceiras dentro da mesma rede, decisões de arcar eventualmente com atrasos em entregas dada a capacidade finita de produção global.

Adicionalmente foi conduzido um estudo para verificar como o modelo matemático se comporta frente a incertezas ligadas à operação logística, e principalmente como essas oscilações comprometem a decisão de aumento de capacidade. Foram testados todos os parâmetros que compõem o modelo de otimização através de uma análise de sensibilidade, com ranges factíveis dentro de suas naturezas, e o único parâmetro que efetivamente sensibiliza o modelo e sua principal variável de decisão, aumento de capacidade do nó e demanda.

Uma técnica de geração de cenários foi proposta com a finalidade de capturar as oscilações da demanda, ponderá-las de acordo com suas respectivas probabilidades de ocorrência e otimizá-las simultaneamente em um ambiente que contempla as incertezas que mais impactam a decisão estratégica. Essa geração de cenários foi avaliada pelo corpo gerencial da empresa estudada a fim de se determinar se o modelo matemático é capaz de capturar a incerteza da demanda em cenários.

Por lidar com um problema de otimização sob incerteza discretizado em cenários, o modelo equivalente determinístico, responsável pela decisão de aumento de capacidade no momento corrente – primeiro estágio – e suas respostas de alocação assim que conhecida a resposta da incerteza –segundo estágio – cresce rapidamente, e logo evidencia-se como computacionalmente insolúvel. Isso acontece mais rapidamente do que o esperado nesse modelo. O tempo de processamento está ligado ao número de variáveis, principalmente com as binárias, e dependendo de qual índice está sendo expandido, com 900 variáveis inteiras surpreendentemente o modelo já é inviável. Para lidar com essa adversidade, utiliza-se nesse estudo o método de decomposição de Benders, conhecido por L-Shaped para modelos de recurso completo em dois estágios (HIGLE, 2005) e uma técnica adicional para acelerar a convergência para a solução ótima, conhecida como Multicut (HIGLE, 2005). Sem o advento dessa técnica, a empresa estudada não teria como processar o problema e determinar uma solução matematicamente ótima, pois o número de variáveis facilmente excederiam o limite computacional do modelo.

#### <span id="page-16-0"></span>1.4 **Estrutura**

Esta dissertação se divide em sete capítulos. Primeiramente, tem-se a introdução, com uma apresentação geral do problema e seu contexto. Em seguida, são apresentadas as justificativas e motivações para a realização deste trabalho, bem como os objetivos gerais e específicos propostos.

No segundo capítulo, é apresentada uma revisão bibliográfica, com trabalhos já publicados que lidem com objetos semelhantes, ou que forneçam ferramentas e metodologias úteis para este estudo.

No terceiro capítulo é definido o problema dentro de um contexto estratégico e operacional, assim como abordadas as principais decisões que foram consideradas pelo modelo.

No capítulo quatro são discutidas (1) a formulação do problema determinístico, (2) a sua conseguinte modificação para lidar com as incertezas de demanda, com o problema equivalente determinístico, (3) A formulação do modelo de Decomposição de Benders e (4) a formulação do modelo de Decomposição de Benders com multicortes.

O capítulo quinto é destinado à experimentação e análise do modelo; É explicada a metodologia de experimentação; Há um encadeamento de experimentações com o aumento gradativo de variáveis a partir da inserção de mais elementos aos índices do modelo.

A conclusão é apresentada no capítulo seis, com a síntese do que foi desenvolvido e alcançado, além de propostas para futuras continuações deste trabalho. No capitulo sete, são listadas as referências bibliográficas.

## <span id="page-17-0"></span>**2 Revisão Bibliográfica**

Neste capítulo são revistos os principais artigos disponíveis na literatura abordando tanto o problema de planejamento da capacidade, quanto à técnica usada neste trabalho a programação estocástica.

## <span id="page-17-1"></span>2.1 **Planejamento de capacidade**

Mirhassani *et al.* (2000) consideraram um modelo de dois estágios para planejamento de capacidade multiperiodo para redes de cadeias de suprimentos. As decisões de primeiro estágio, abertura ou fechamento de plantas e centros de distribuição e escolha dos seus níveis de capacidade, são feitas antes da efetivação da demanda. Depois, em face do cenário realizado, a produção e a distribuição são decididos até a otimalidade. O objetivo é minimizar o custo de investimento estratégico de primeiro estágio e minimizar os custos de produção e distribuição sob incerteza. Além disso, os autores utilizam decomposição de Benders para resolver o problema estocástico.

Ahmed *et al.* (2003) solucionam um problema multi-estágio de expansão de capacidade com demanda incerta e parâmetros de custo e economias de escala nos custos de expansão. Uma formulação de programação estocástica e inteira é proposta e resolvida por meio de reformulação.

Ahmed e Sahinidis (2003) propuseram um modelo estocástico multi-estágio inteiro misto que tem por objetivo estabelecer o nível de expansão de capacidade para instalações de produção, minimizando o total de investimento descontado e os custos de produção previstos para um horizonte de planejamento.

Santoso *et al.* (2005) trabalham com o projeto de redes de suprimentos sob inceteza, novamente com modelos de dois estágios, para problemas em escalas realistas. Os autores utilizam o método de amostragem *sample average approximation* (SAA) para geração de cenários em conjunto com a decomposição de Benders. A principal contruibuição, conforme exposto pelos próprios autores, está na proposta de uma metodologia completa para análise e design de redes de suprimentos para problemas de grande porte.

You e Grossmann (2011) estudam o controle estocástico de estoques com demanda sob incerteza para complexos químicos. O modelo determina as compras de

matérias-primas, os níveis de produção dos processos, as vendas de produtos finais, e os níveis de estoque de segurança de todos os produtos químicos. O modelo é formulado como um programa não-linear inteiro misto com uma função objetiva não-convexa e restrições não-convexas. Diante de um problema de tal complexidade computacional por conta de não linearidades e convexidade comprometida nas restrições, os autores utilizam uma metodologia muito adaptada para o problema, se aproveitando de sua estrutura particular e aproximações por linearização por partes.

Ao combinar um modelo de teoria das filas com uma abordagem de otimização dinâmica, um método para apoiar a tomada de decisão no planejamento de produção foi desenvolvido por Lanza e Peters (2012). Dessa forma, um processo de decisão markoviano é resolvido para encontrar políticas de custo mínimo como reação às demandas voláteis do mercado de forma a minimizar os custos decorrentes das adaptações de capacidade, mudanças em etapas do processo e de localidades.

You e Grossmann (2013), dessa vez, propõem um método de decomposição de Benders com adição de multicortes para problemas inteiros mistos de dois estágios com aplicação em dois exemplos. O primeiro envolvendo planejamento de produção e transporte com demanda sob incerteza, sendo o segundo, uma aplicação para o planejamento multiperiodo e multiproduto de uma rede de suprimentos de produtos quimicos com demanda e preços de frete sob incerteza.

Naeem *et al.* (2013) trabalham o problema de dimensionamento de lotes e de programação de estoques com demanda estócastica por meio de programação dinâmica para determinar a quantidade de produtos a serem produzidos e remanufaturados.

## <span id="page-18-0"></span>2.2 **Programação estocástica**

A programação estocástica é uma das metodologias mais utilizadas para lidar com problemas de otimização sob incertezas. A programação estocástica foi primeiramente abordada por George Dantzig (1955) com o modelo de recurso, e em seguida por Charnes e Cooper (1959) que adicionaram restrições probabilísticas ao modelo. Desde estas épocas remotas, que remontam ao início da Pesquisa Operacional um enorme progresso foi alcançado em direção ao entendimento das propriedades da programação estocástica e de algoritmos capazes de resolvê-la. Como resultado desse esforço, esta

técnica vem ganhando espaço e sendo reconhecida como método eficiente para grandes modelos de otimização sob incerteza (HIGLE, 2005).

Anteriormente, uma das abordagens relacionada às análises pós-ótimas de modelos determinísticos, como a análise de sensibilidade, era utilizada como forma de estressar o modelo e inferir futuros resultados para determinadas oscilações esperadas e dessa forma provar a "robustez" da solução, no entanto, como mostrado em Higle (2005), a partir de Winston e Venkataramanan (2003) que tal procedimento só gera na verdade uma falsa sensação de segurança.

Existem várias formulações possíveis dentro da programação estocástica, como modelos de dois estágios, modelos multiestágios, modelos com restrições probabilísticas (*chance constraints*), modelos estocásticos robustos e/ou com aversão ao risco, programação dinâmica estocástica, entre outras (ALEM; MORABITO, 2015). Na programação estocástica de dois estágios com recurso, tem-se um conjunto de variáveis de decisão de primeiro estágio que devem ser determinadas antes da realização das variáveis aleatórias (ALEM; MORABITO, 2015). O modelo de dois estágios é descrito por Birge (1985) da seguinte forma:

O grupo de decisões é dividia em dois grupos; um conjunto de decisões que precisam ser tomadas antes do experimento, e é postulada decisão de primeiro estágio, e o momento na qual as decisões precisam ser tomadas é declarado primeiro estágio; As decisões que precisam ser tomadas após a realização do experimento são declaradas decisões de segundo estágio, o período correspondente à decisão, é declarado, segundo estágio. A decisão de primeiro estágio é representada pelo vetor *x*, enquanto a decisão de segundo estágio é representada pelo vetor *y* Birge (1985). Outra tradução para as decisões de primeiro e segundo estágios, são facilmente encontradas na literatura como decisões de "Here and Now" (Aqui e Agora), ou como decisões que precisam ser tomadas antes de conhecer a resposta para o vetor aleatório . Analogamente, para as decisões de segundo estágio, utiliza-se o termo "Wait and See" (Espere e Veja). São apenas outras terminologias que em sua concepção tem a mesma função e significado.

Bertolossi, Higle, Shapiro (SHAPIRO; DENTCHEVA; RUSZCZYŃSKI, 2014). Uma restrição para que seja possível escrever um modelo de dois estágios que representem uma situação a ser otimizada é que sejam conhecidas e ponderadas as probabilidades de ocorrência de cada cenário do vetor (Oliveira 2004).

#### <span id="page-20-0"></span>**2.2.1 A Decomposição de Benders**

Um dos problemas em lidar com otimização sob incerteza, e com isso tendo que lidar com modelos que capturem os cenários incertos e otimiza-los, é que nesses casos, não se resolve apenas um problema de otimização. Em um modelo de otimização sob incerteza resolvem-se tantos problemas quanto forem as discretizações dos cenários que ali estão para capturar a essência da incerteza e de alguma forma pondera-la. (Birge 1985) Com isso, um problema de otimização inteiro, facilmente otimizável pode rapidamente tornar-se computacionalmente insolúvel. Portanto, em determinados casos, é indispensável fazer a decomposição do problema. Para tal, utiliza-se o método de decomposição de Benders. Quando publicado por J.F.Benders (BENDERS, 1962), o algoritmo que leva seu nome, mostrou-se eficiente para abordar problemas que computacionalmente eram intratáveis por conta do excesso de variáveis.

O método de Decomposição de Benders foi desenvolvido para lidar com situações onde estão presentes variáveis que tornam o problema mais difícil de ser resolvido, conhecidas como variáveis complicadoras (Oliveira 2004). O método atua decompondo o problema em tantos problemas independentes quantos forem o número de discretizações do vetor aleatório . A maior dificuldade, ainda de acordo com (Oliveira 2004), é obter um valor fixo para realizar a decomposição e garantir otimalidade do problema decomposto.

O princípio é buscar de forma iterativa, o valor ideal para as variáveis complicadoras, para tanto formulando um problema denominado Problema Mestre, e em seguida resolver os problemas resultantes, denominados Problemas Escravo.

Apenas decompor o problema em mestre e escravo é pouco útil para a resolução do mesmo, no entanto, o dual desse mesmo problema, nos fornece os pontos extremos do poliedro formado pelas restrições do problema escravo. Esses pontos extremos são explorados de forma iterativa onde a cada iteração um novo corte é feito, o que em termos práticos é traduzido em uma restrição adicional ao problema mestre. O fluxograma apresentado na [Figura 2](#page-21-0), a seguir, ilustra o passo-a-passo do algoritmo.

10

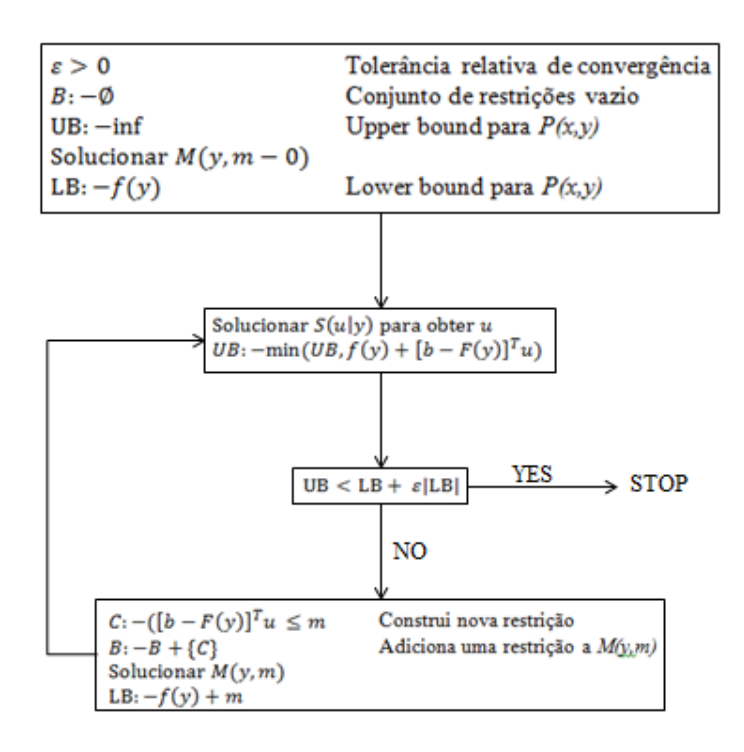

<span id="page-21-0"></span>**Figura 2: Fluxograma do algoritmo de decomposição de Benders. Adaptada de BISSCHOP (2006).**

Inicia-se o algoritmo resolvendo o problema mestre, que tem como composição o primeiro estágio do problema original de otimização e restrições especialmente ligadas à decisão também de primeiro estágio.

A solução encontrada nesta primeira iteração do problema mestre é fixada em um parâmetro que será utilizado na solução do problema dual escravo. A solução do dual escravo fornece elementos para adicionar uma restrição ao modelo mestre que nessa segunda iteração necessariamente apresentará resultado diferente da iteração anterior. O algoritmo é interrompido quando o valor encontrado para o limitante inferior (*lower bound*), valor advindo do mestre, e para o limitante superior (*upper bound*), valor advindo do problema Dual escravo, forem iguais. Na implementação, convenciona-se utilizar uma tolerância. Caso essa diferença entre os valores para o limitante superior e o inferior sejam diferentes, o algoritmo volta ao passo um.

O grande benefício de utilizar um método de decomposição, seja ele qual for, é a capacidade de se obter soluções para problemas difíceis de serem resolvidos dentro de um tempo computacionalmente razoável o que demandaria uma quantidade de memória muito grande ou até mesmo a incapacidade de resolução do memso. A elegibilidade do melhor método é dependente da estrutura do problema, sendo que em um problema com a presença de uma variável complicadora, prontamente classificado como modelo de

Recurso - O termo recurso aqui aplicado, significa o mesmo que "cursar novamente" e refere-se à oportunidade de adaptar a solução de contorno, segundo estágio, ou ainda, "wait-and-see", à solução variável complicadora, ou primeiro estágio, ou ainda "hereand-Now" tomada inicialmente – que consensualmente é um elegível como um bom modelo para aplicação do método de Benders.

#### <span id="page-22-0"></span>**2.2.2 Método L-Shaped**

A combinação de princípios algoritmo Benders em problemas estocásticos é referida como a decomposição estocástica de Benders (*stochastic Benders decomposition*), ou também conhecida como o método L-Shaped. O primeiro a utilizar a ideia de Benders e aplicar a decomposição ao problema de dois estágios foi Slyke e Wets (SLYKE; WETS, 1969). Sua contribuição veio a partir de uma observação de que o modelo de dois estágios tinha uma estrutura bastante peculiar, era uma estrutura triangular, sendo a altura desse triangulo diretamente proporcional ao número de cenários discretizados para o problema. Para a aplicação do método ao problema, todos os passos do algoritmo são rigorosamente idênticos ao método de Decomposição de Benders. O problema mestre é análogo à decisão de primeiro estágio, e o problema escravo, por sua vez, dependente do problema mestre, ficaria responsável pela representação do segundo estágio.

A eficiência do método está em encontrar boas soluções para o problema mestre, e a partir disso, fazer os ajustes necessários utilizando os resultados oriundos do problema dual escravo.

Por vez, o método pode demonstrar certa dificuldade em encontrar soluções iniciais boas, e com isso, pode haver certa demora para chegar à convergência da solução.

Algumas técnicas foram estudadas numa tentativa de acelerar a convergência para a solução ótima; Relaxar o problema Mestre (Mc Daniel e Devine, 1977), com isso perde-se em qualidade da primeira solução, mas por entender que nesse primeiro momento o mais importante ao método é simplesmente sair da inércia, uma solução qualquer pode desempenhar esse papel; Utilizar soluções viáveis ao invés da solução ótima (Cote e Laughton, 1984) que tem um viés parecido com Mc Daniel e Devine, sendo que ao invés de relaxar o problema mestre, utiliza-se soluções sub-ótimas para os

12

primeiros cortes, e com isso que o modelo não será desnaturado e ainda assim, cumprindo seu papel de tirar o modelo da inércia; Método de multicorte de Birge e Lauveaux (Birge e Louveaux, 1989), nesse método, a técnica de aceleração está em iterativamente adicionar ao modelo, tantas restrições quanto forem as discretizações dos cenários, diferente da técnica original do L-Shaped que adiciona uma única restrição para cada iteração. Adicionalmente, existem na literatura ainda, métodos de Cortes dominantes Pareto-ótimos (Magnanti e Wong, 1981; Papadakos, 2008); Cortes não dominados (Sherali e Lunday, 2011); Subsistema de viabilidade máxima (Saharidis and Ierapatritou, 2010); Cortes de viabilidade e Otimalidade combinados (Fishetti et al., 2010); Cortes do tipo Local Branching (Rei et al., 2007).

#### <span id="page-23-0"></span>**2.2.3 Métodos Multicortes**

Dado que a decomposição de Benders padrão retorna um corte novo para o problema mestre a cada iteração, sua convergência pode ser lenta para problemas que demandem um esforço computacional muito grande para serem resolvidos (BIRGE; LOUVEAUX, 2011).

Desenvolvido também por Birge e Louveaux (1988) a partir da observação da independência do cenário quanto ao corte adicionado problema mestre. Diferentemente do método original, o modelo multicorte adiciona ao modelo mestre, tantas restrições quanto forem os cenários discretizados por cada iteração. A vantagem de fazê-lo é que o modelo tende a ficar mais "apertado" e com isso converge mais rapidamente à solução ótima, a desvantagem é que em problema com muitos cenários o problema mestre passa rapidamente e ficar muito oneroso, e com isso perde-se um pouco do apelo do método, que reside na simplificação da solução em buscar resolver diversos problemas simples, do que um único e complexo problema.

Para abordar esta questão, inúmeros pesquisadores propuseram variantes para acelerar o algoritmo (BAHN et al., 1995; ESCUDERO et al., 2007; FRAGNIÈRE; GONDZIO; VIAL, 2000; LINDEROTH; WRIGHT, 2003; MILLER; RUSZCZYŃSKI, 2011; MULVEY; RUSZCZYŃSKI, 1995; SAHARIDIS; IERAPETRITOU, 2010; SAHARIDIS; MINOUX; IERAPETRITOU, 2010; TRUKHANOV; NTAIMO; SCHAEFER, 2010)

Grossman e You (2013) apresentam uma versão multicut do método de decomposição de Benders para resolver problemas em duas fases de programação

13

estocástica linear, incluindo problemas de programação inteira mista estocásticos com apenas variáveis contínuas de recurso. A ideia principal é a de adicionar um corte por realização de incerteza para o problema mestre em cada iteração, isto é, tantos cortes de Benders quanto o número de cenários são adicionados ao problema mestre em cada iteração. Dois exemplos são apresentados para ilustrar a aplicação do algoritmo proposto. O primeiro envolve planejamento de produção-transporte sob a incerteza da demanda, e o segundo envolve planejamento multiperíodo de cadeias de suprimentos químicas multiproduto sob demanda e da taxa de frete incertas.

Oliveira *et al.* (2014) abordam a solução de um modelo de programação estocástica de dois estágios para um problema de planejamento do investimento aplicado à cadeia de fornecimento de produtos petrolíferos. Neste contexto, apresentam um conjunto de técnicas desenvolvidas para acelerar a decomposição estocástica de Benders (L-Shaped) baseada em métodos multicortes.

#### <span id="page-24-0"></span>**2.2.4 Valores da Solução Estocástica (VSE) e Valor Esperado da Informação Perfeita (VEIP)**

Criados por Birge e Louveaux (1988), o VSE (*Value of Stochastic Solution*) e VEIP (*Expected Value of Perfect Information*) são indicadores para quantificar o quanto a solução estocástica do problema é melhor do que a solução determinística trivial, e quanto o tomador de decisão estaria disposto a pagar para ter informações privilegiadas sobre a ocorrência dos cenários.

Para o cálculo do VSE, inicialmente resolve-se o problema sem a complexidade de cenários e com isso temos o valor da variável de primeiro estágio. Esse valor ficará travado e faz-se uma simulação de como o modelo irá se comportar para cada cenário no recurso do problema, em outras palavras, quão boa é a decisão de ignorar as incertezas e quando elas acontecerem, tentar fazer o melhor para lidar com elas. Os valores serão armazenados, e ao final será feita uma média dos resultados que quantifica a otimização sem incertezas. Esse valor será comparado com o valor encontrado no modelo equivalente determinístico e a diferença entre ambos é denominada VSS.

Já o cálculo do VEIP, tem como objetivo calcular o ótimo para o problema assumindo que é conhecido antes de tomar qualquer decisão, até mesmo a decisão de primeiro estágio, qual será a resposta da natureza, ou o valor do vetor aleatório. Com isso, é possível saber o quanto vale para o tomador de decisão, ter certeza do que vai acontecer no futuro. Alguns estudiosos de otimização sob incerteza fazem uma analogia com uma bola de cristal, que nunca falha e que caso estivesse à venda, o valor que faria sentido ser pago por ela, é a diferença entre os valores calculados do equivalente determinístico e a média dos valores otimizados com cenários fixados.

## <span id="page-26-0"></span>**3 Definição do Problema**

Através de estudos e projeções com o aporte no processo de S&OP [\(Figura 3\)](#page-26-1), foi constatado que existe um déficit de capacidade global da empresa estudada, uma vez que a demanda em carteira adicionada à demanda prevista é superior à capacidade total instalada. O processo de S&OP tem como uma das principais contribuições a obtenção e manutenção do equilíbrio entre demanda e suprimento, envolvendo não somente a rede imediata de fornecimento, mas também a rede total de suprimentos (WALLACE, 2004).

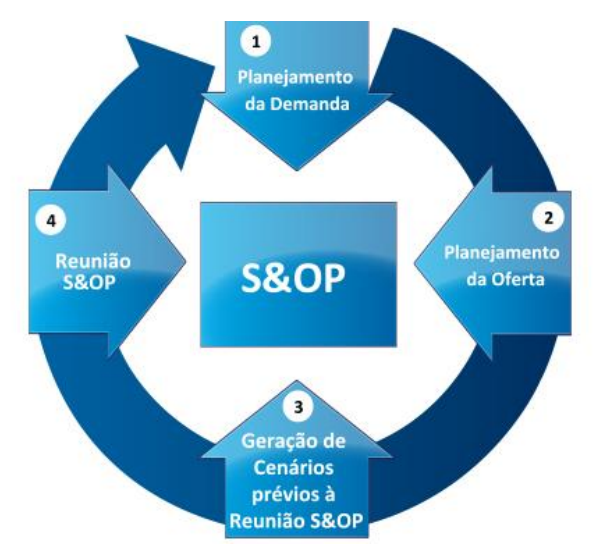

**Figura 3: Sistema de planejamento S&OP**

<span id="page-26-1"></span>Desta forma, é abordado o plano de aumento de capacidade mundial dentro de um contexto multiprodutos e multiperíodos e é respondido onde e quando os acréscimos de capacidades são necessários a fim de minimizar o custo operacional, respeitando todas as restrições impostas pelo mercado e pela empresa.

Os aumentos de capacidade consideram estruturas já existentes e seus potenciais de aumento. As transferências mostradas no modelo são impostas pela localização geográfica das plantas da empresa e, eventualmente, este parâmetro impossibilita transportes para instalações longínquas. Outra variável de suma importância é o custo de produção unitário que difere entre instalações e eventualmente até mesmo entre períodos, fato relacionado aos diferentes sindicatos, legislações trabalhistas e suas atuações em cada país.

O estudo foi dirigido em um ambiente do tipo engenharia sob encomenda (ETO – *Engineering to Order*) e para determinar a sua real capacidade faz-se necessário estudar

o seu gargalo. É necessário estudar o processo como um todo para o modelo propor um plano de investimento mais real possível. Para a realização deste estudo, utilizou-se o Mapa de Fluxo de Valor (*Value Stream Map*) da empresa. Vale lembrar que este mapa já estava previamente desenhado e sabe-se que a fabricação é o gargalo. Desta forma, pode-se adotar que a capacidade da empresa é igual a menor taxa de saída de todos os centros de trabalho por onde o equipamento passa.

Como fator complicador, existe ainda a probabilidade de a demanda prevista pelo S&OP diferir do real, o que pode fazer com que as decisões tomadas pelo modelo sejam simplesmente ruins para a empresa. Para abordar essa peculiaridade, é proposto um modelo estocástico para lidar com a incerteza inerente à demanda, onde modificações são feitas ao modelo determinístico proporcionando a flexibilidade e a aderência do modelo ao negócio.

- 1. Abaixo seguem as principais premissas adotadas para o modelo:Demandas globais podem ser atendidas por quaisquer fábricas, naturalmente preços exageradamente altos são restrições naturais ao transporte, mas não ao arco;
- 2. Custos de produção de cada produto e cada instalação em cada período é conhecido e não apresenta oscilações significativas;
- 3. Cada cliente tem seu contrato e suas condições de multa para atrasos;
- 4. Será permitido apenas um aumento de capacidade para o par Fábrica-Produto e sua utilização é imediata e válida para todos os períodos seguintes;
- 5. É naturalmente permitido ao modelo a formação de estoque pulmão para utilização de sua capacidade em períodos anteriores.

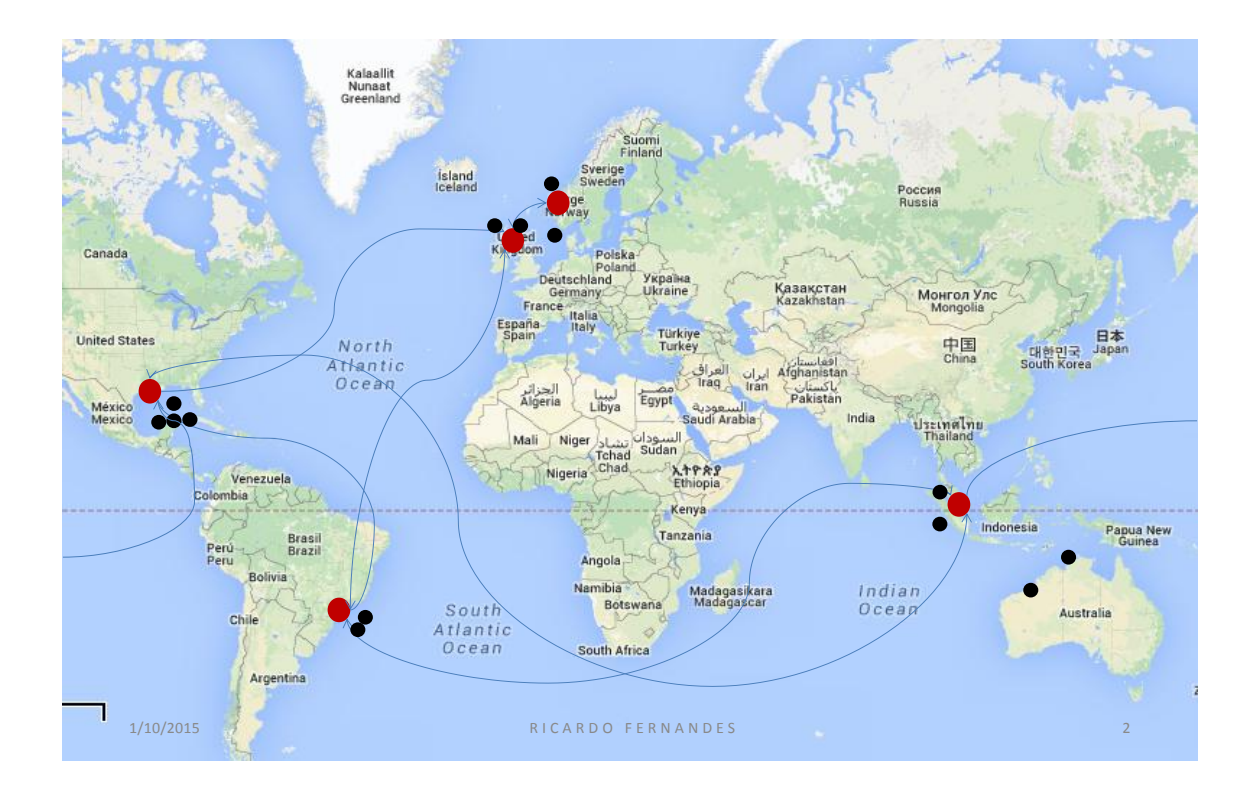

#### **Figura 4: Rede de distribuição de suprimentos, fonte: Autor**

<span id="page-28-0"></span>Na [Figura 4](#page-28-0) é possível evidenciar as plantas principais em vermelho e as principais demandas em preto consideradas nesse estudo, assim como colocado em premissas, uma demanda é atendida pela fábrica mais próxima, mas o item pode ter sido inteiramente fabricado em uma das demais plantas e transferido até o cliente final.

Para o modelo original, não existe necessidade de investimento algum para lidar com a demanda, sendo proposta alguma antecipação na fabricação de produtos que podem ter déficit de capacidades em diferentes momentos de demanda.

O custo do atraso faz parte da composição da função objetivo do modelo, e seu vetor de custo é o mais oneroso, todavia é plausível a consideração de um eventual não atendimento. Não faria sentido um investimento para garantir um nível de serviço perfeito e ao mesmo tempo ociosidade da capacidade produtiva. Sendo assim, reitera-se que atrasar uma entrega de quaisquer dos produtos oferecidos no portfólio, pode ser uma estratégia que é contemplada no modelo.

O tomador de decisão tem seu aporte com resultados do modelo, e a partir deles é possível fazer o planejamento de entregas para os próximos trinta e seis meses à frente, que contempla o horizonte de planejamento estudado. A pergunta que permanece mesmo com a decisão do modelo é sobre os desdobramentos que aconteceriam se os valores dos parâmetros mostrassem alguma oscilação, mesmo que muito discretamente,

em outras palavras, qual seria o comportamento do modelo caso os custos de estoque fossem muito superiores, ou mesmo, custos de transporte entre instalações. As decisões de contorno relacionadas à produção, estoque, transferências e entregas são triviais quando comparadas a decisão que foi incessantemente proclamada como decisão-chave para o estudo, a decisão de aumento de capacidade. Nesse sentido, é imprescindível ao tomador de decisão realizar um estudo de sensibilidade nos parâmetros do modelo e compilar o que acontece com as decisões de investimento. Partindo da situação mais complexa, onde todos os parâmetros oscilam, para a menos complexa onde apenas um parâmetro apresenta oscilação.

Para o estudo de sensibilidade completo, alguns parâmetros não faziam sentido serem sensibilizados, como os valores correntes de capacidade por produto, pois são conhecidos e foram modelados a partir de estudos complexos de simulação de eventos discretos. Por fim, o estudo de sensibilidade precisaria ser confrontado novamente com a decisão de aumento de capacidade. Caso o valor da função objetivo fosse diferente significaria necessariamente que alguma variável ativa está sendo influenciada por esse novo valor dado ao parâmetro, mas não necessariamente modificando a decisão de aumento de capacidade que é efetivamente o que pesquisamos. Se a demanda está agora sendo atendida por uma instalação diferente da instalação no modelo original, significa que dentro do planejamento de curto prazo, pode ser necessário fazer ajustes de produção, estoques e transportes, mas ainda assim, sem impactar a decisão de aumento de capacidade.

Ao fim do estudo de sensibilidade apenas um parâmetro é plausível de ser modificado e sensibilizar a decisão de aumento de capacidade, demanda. Caso a demanda seja menor, que em muitos casos pode ser lido como um cenário de pessimismo, não haverá modificação no vetor, no entanto, caso haja um aumento na demanda, acima das flexibilidades possíveis como formação de pulmões ou até mesmo pequenos atrasos, haverá sim a necessidade de modificar o vetor que responde pelo nosso plano de aumento de capacidade.

O que se faz para finalmente determinar um plano de aumento de capacidade que seja robusto o suficiente para lidar com quaisquer oscilações respondendo ainda com um custo mínimo, será o modelo de otimização em dois estágios contemplando as incertezas que se mostraram capazes de sensibilizar a variável de aumento de capacidade, a demanda de cada cliente em cada momento, esse será o vetor incerto.

19

Para quaisquer simulações quanto a parâmetros de entrada, foram desenvolvidos estudos de simulação. O resumo de cada um desses estudos pode ser encontrado no apêndice dessa pesquisa. Em suma, foram aplicadas as técnicas para o estudo de simulação em eventos discretos assim como proposto por Chiwf e Medina (2014) iniciando com a modelagem conceitual a fim de capturar a lógica do processo produtivo, passando a modelagem de dados onde os dados são capturados, estatisticamente tratados para remoção de *outliers* i.e. e por fim testados em sua aderência a alguma distribuição de probabilidade através dos testes de Kolmogorov Smirnov ou Qui Quadrado; Uma vez capturado ambos, é possível escrever sua relação com o modelo de simulação, que nesse caso foi modelado no Simul8, validado e utilizado para testes inerentes a simulação como capacidade, identificação de gargalos e janelas de produção. A grande vantagem em se utilizar um modelo de simulação para lidar com esse problema é que eventualmente pode haver uma oscilação de um centro de trabalho que seja tão grande a ponto de mudar o gargalo, o que dificilmente seria capturado em modelos determinísticos.

### <span id="page-30-0"></span>3.1 **Geração de Cenários**

A prévia análise de sensibilidade do modelo determinístico demonstra a necessidade de gerar cenários exclusivamente para tratar a demanda, que é o único parâmetro que oscilando valores plausíveis é capaz de mudar o valor da decisão de primeiro estágio representada por .

Para a geração de cenários, foi implementada uma técnica de regressão linear simples, correlacionando "demanda" ao "valor do barril".

Para a primeira demonstração da regressão, utiliza-se o produto Árvore de Natal Molhada, para demonstrar uma possível relação entre as variáveis estudadas.

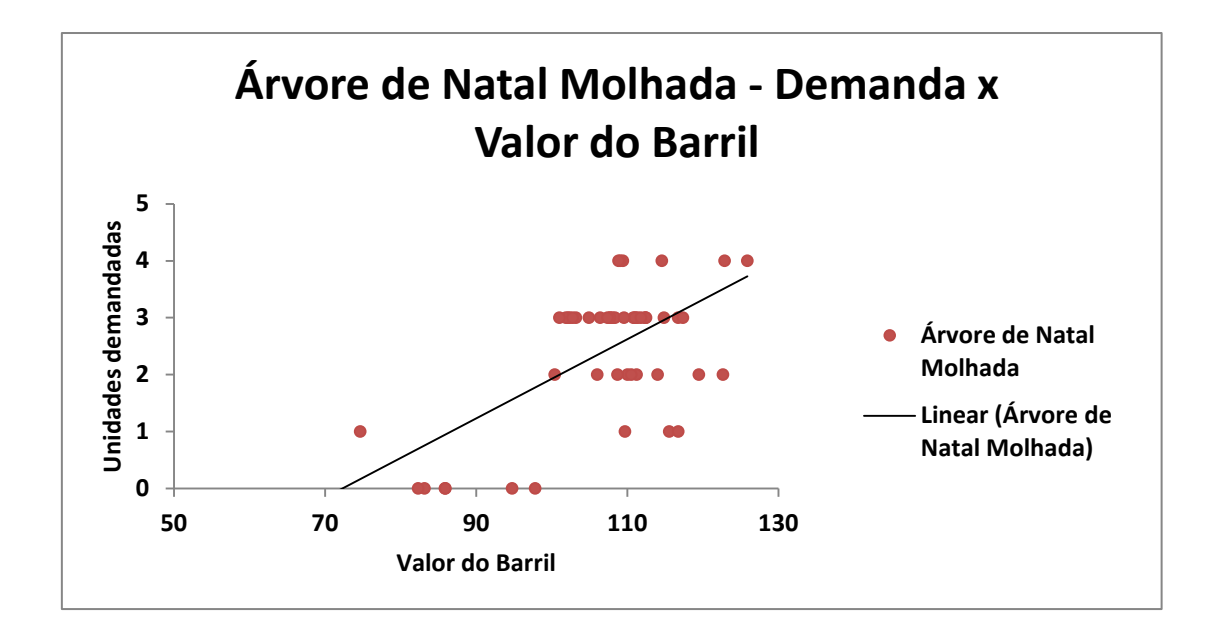

**Figura 5: Demanda x Valor do barril – Regressão Linear**

<span id="page-31-0"></span>Conforme observado na Figura 5, o eixo das abscissas representa o valor do Barril na última observação do mês, e o eixo das ordenadas a quantidade demandada mensalmente. Não é preciso fazer maiores análises para imediatamente descartar esse primeiro modelo.

Uma segunda tentativa para testar a correlação entre as variáveis estudadas é utilizar regressão logística, sendo que para isso, ao invés de mencionar a demanda como valor inteiro, é necessário transforma-lo em valor binário, sendo assim, toda vez que incorre demanda, o valor da variável Árvore de Natal Molhada é 1, do contrário, 0. A curva Característica de Operação do Receptor, ou *Receiver Operating Characteristic* (ROC) é uma técnica padrão para resumir o desempenho do classificador em uma faixa de trade-offs entre verdadeiro positivo (TP) e taxas de erro falso positivo (FP) (SWETS, 1988).

Aplicando agora a regressão logística ao problema, tem-se a curva ROC(Figura 6):

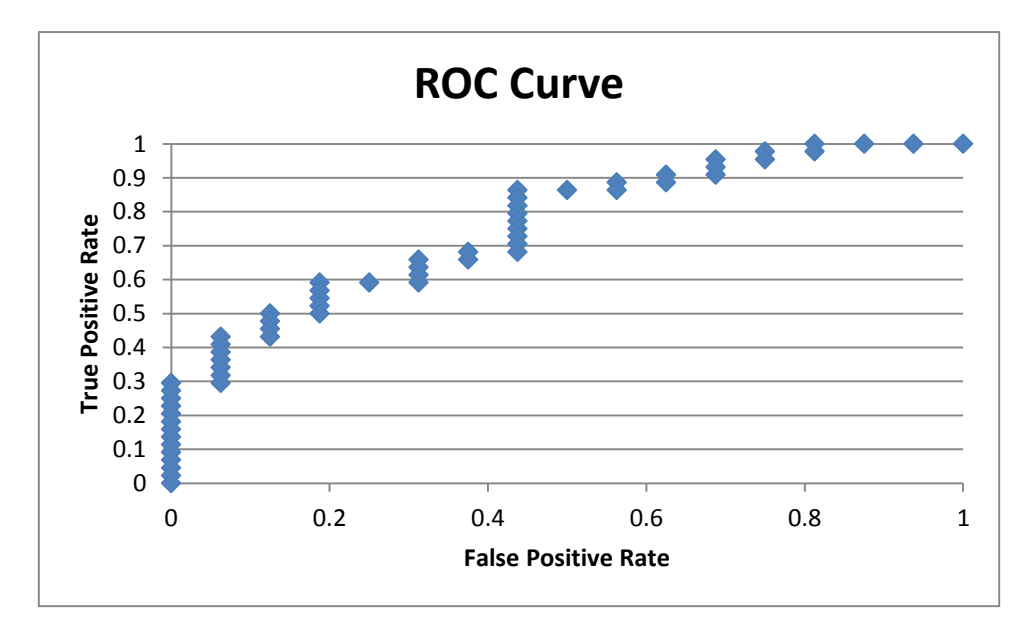

**Figura 6: Curva ROC ajustada para demanda**

<span id="page-32-0"></span>A equação resultante da regressão logística que define a probabilidade de haver demanda para cada valor do barril em determinado mês é:

Ainda assim, a acuracidade do modelo é de 75%.

Embora relativamente alta, é desejável buscar valores ainda maiores de correlação. Uma outra possibilidade, ainda envolvendo modelo de regressão logística, é tentar defasar o período entre as variáveis. Em outras palavras, um valor que é observado no período corrente, pode precisar de algum tempo para ser percebido pelo negócio, algo como um *gap* entre as observações. A dificuldade agora é achar esse intervalo. Para tentar achar o valor, foram repetidos os modelos de regressão buscando aquele que apresentasse a melhor acuracidade, eis que tem-se o modelo de regressão logística com um espaçamento de sete meses [\(Figura 7\)](#page-33-0).

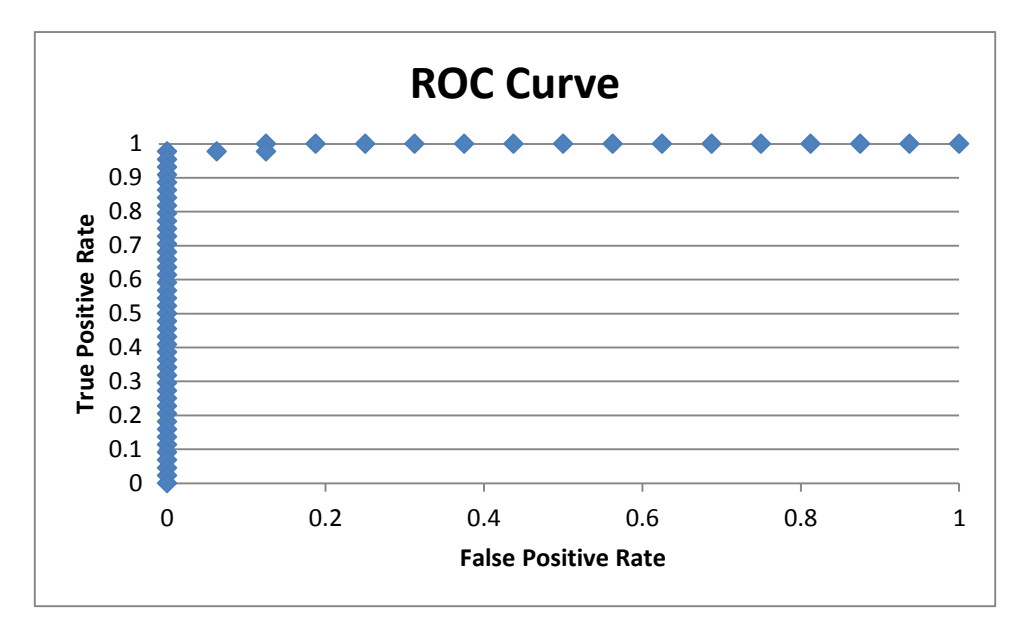

**Figura 7: Curva ROC ajustada com espaçamento de meses**

<span id="page-33-0"></span>A equação resultante da regressão logística que define a probabilidade de haver demanda para cada valor do barril em determinado mês é:

O valor de acuracidade desse modelo é de 96.6% e foi o melhor valor encontrado para tentar explicar a relação entre as variáveis de demanda e valor do barril.

A partir dessa equação, utilizou-se o valor de projeção do valor do barril disponibilizado pela EPE – Empresa de Panejamento Energético – e com isso, tem-se a geração de cenários utilizada para a otimização sob demanda incerta.

## <span id="page-34-0"></span>**4 Formulação do Problema**

O problema de planejamento de capacidade sob demanda incerta é aqui formulado como um problema de programação estocástica. Primeiramente, ele é desenvolvido como um problema determinístico para em seguida ser formulada sua versão estocástica. Considerando as incertezas na demanda, este é o único parâmetro dentro de uma oscilação factível que é capaz de sensibilizar a decisão de aumento de capacidade.

### <span id="page-34-1"></span>4.1 **Equivalente determinístico**

Seja a seguinte notação:

#### <span id="page-34-2"></span>**4.1.1 Índices**

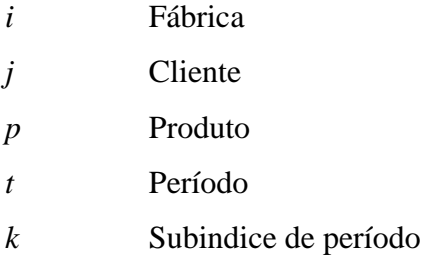

#### <span id="page-34-3"></span>**4.1.2 Parâmetros**

Custo unitário de produção: valor gasto para produzir o produto em cada fábrica.

Custo da capacidade: Custo da abertura de uma nova capacidade no par fábrica, produto no período t.

Custo de transporte: valor unitário de transporte do produto entre fábricas por produto.

Valor da multa: valor pago ao cliente, no período, pelo atraso do produto.

Custo de estoque: valor gasto para manter o estoque do produto no período em cada fábrica.

Capacidade: capacidade disponível por fábrica para cada produto por período.

Demanda: quantidade demandada por cliente, produto e período.

#### <span id="page-35-0"></span>**4.1.3 Variáveis**

Variável inteira que representa o quanto de cada produto *p* é produzido na fábrica *i*, no período *t*.

Variável Binária para a abertura de uma nova capacidade no par, fábricaproduto no instante *t.*

Variável de transporte: Variável inteira que representa a quantidade de produto *p* do cliente *j* transportado entre fábricas *i* no período *t*.

Variável de atraso: Variável inteira que representa o atraso do cliente *j* em relação ao produto *p* no período *t*.

Variável estoque: Variável inteira que representa a quantidade estocada em cada fábrica *i* do produto *p* no período *t*.

#### <span id="page-35-1"></span>**4.1.4 Modelo Matemático**

(1.1)

Sujeito a:

(1.2)

(1.3)

(1.4)

- (1.5)
- (1.6)
- (1.7)

A função objetivo do problema (1.1) procura minimizar o custo expresso pelas seguintes parcelas o custo associado ao investimento em capacidade, representa o custo de produção, contabiliza o custo de transporte entre plantas,

representa o custo do atraso entre os clientes e fábricas, e finalmente é a parcela de custo de estoque.
A restrição (1.2) equivale a um único investimento a ser feito no par fábricaproduto durante todo o período.

Em (1.3) tem-se a restrição que garante que a produção seja menor ou igual a sua capacidade. Adicionalmente, a segunda parcela da equação, assegura que a decisão do aumento de capacidade feita pela variável seja considerada aqui. Uma vez liberada a capacidade no período, ela será perpetuada por todos os períodos subsequentes.

Em (1.4) garante-se que toda demanda é satisfeita, ora com entregas propriamente ditas, ora com atrasos, que serão transformados em demandas para os momentos seguintes, representa a demanda não atendida no momento *t*, que é contabilizada e considerada para períodos futuros.

Em (1.5) garante-se o balanço de estoques, na qual o estoque do período corrente é igual ao estoque do período anterior, adicionado o valor de produção e removendo a quantidade entregue ao cliente.

Em (1.6) e (1.7) tem-se as restrições de domínio das variáveis de decisão.

#### **4.1.5 Modelo generalizado troca de capacidades**

Uma das possibilidades de modelagem sugeridas pelo corpo gerencial seria a possibilidade de "empréstimo" de capacidade entre plantas. Dentro do modelo definido em (1.1) a (1.7) já é possível conceber que não existe capacidade isolada da planta, uma vez que é permitido ao modelo produzir em qualquer lugar para atender a demanda global. Dito isso, um dos questionamentos consecutivos foi o que aconteceria caso uma planta em específico apresentasse custos de produção muito mais competitivos quando comparadas entre si? Para responder essa pergunta foi desenvolvido um segundo modelo em paralelo para garantir que todas as variáveis já estivessem sendo contempladas em (1.1) a (1.7). Esse novo modelo deve permitir a troca de máquinas, fisicamente saindo de uma planta e indo para outra, isso é certamente muito mais sensível do que enviar um item para ser produzido em uma planta. O trade-off agora contempla possíveis rearranjos de capacidade geograficamente bonificados pelo perfil de demanda daquela região, o que em outras palavras seria o equivalente a dizer que a demanda da região específica aumentaria a capacidade de produção da planta que logisticamente atende com um custo mais barato.

Para a contabilização da variável e sua possível ativação, a função objetivo é onerada pelo custo de troca de maquinário, que será tratado pelo VPL do investimento. Lidar com valores fixos de investimentos em modelos de otimização, faz com que as decisões de estrutura sejam inviáveis pelo alto valor da decisão.

A possibilidade de troca de capacidades entre instalações, pode ser modelada conforme:

A variável corresponde ao valor final de capacidade após as trocas de capacidades representadas pela variável . é o parâmetro inicial de capacidade de cada produto por planta. representa a capacidade que efetivamente "sai" de fábrica i2, subíndice de i, e a capacidade que é adicionada na fábrica i. O índice auxiliar faz com que as capacidades a partir daquele momento de decisão em sejam perpetuadas para os demais períodos.

Após a otimização do modelo, o que se tem como resposta é a não ativação da variável de troca. O que pode ser explicado pelo altíssimo custo de troca de capacidade(uma vez que a operação é complexa pois precisa-se de desmontagem, transporte, e montagem)e pelo horizonte de planejamento(já que se tem como base um período de 60 meses).

## 4.2 **Modelo Estocástico**

Para o problema em questão, são modeladas duas tomadas de decisão em momentos diferentes, uma decisão contempla o "aqui e agora" que é a decisão de primeiro estágio, representada no problema por , e a partir dela, as demais decisões operacionais serão tomadas levando em consideração o primeiro estágio, em outras palavras, o modelo irá decidir no plano estratégico e operacional, levando em conta as oscilações de demanda que foram evidenciadas como agentes principais no estudo de sensibilidade.

A explicação técnica para a estrutura em estágios pode ser encontrada no referencial bibliográfico e o apelo da consideração para a incerteza nesse modelo mais "sofisticado" advém do estudo de sensibilidade também já mencionado.

Sendo possível modelar a incerteza na demanda com uma distribuição discreta de probabilidades, onde a cada cenário está associada uma probabilidade *P S* , o problema estocástico pode então ser representado pelo seu equivalente determinístico, formulado como a seguir:

(2.1)

### Sujeito a:

- (2.2)
	- (2.3)
- (2.4)
- (2.5)
	- (2.6)
- (2.7)

A diferença entre os modelos determinístico e estocástico reside exclusivamente na adição da esperança matemática na função objetivo, e na adição do índice *s* ao parâmetro incerto e as variáveis de segundo estágio supracitadas. Assim sendo, define-se:

(2.1) A função objetivo do modelo expressa os custos determinados do primeiro estágio e a esperança matemática dos custos do segundo estágio ponderados pela probabilidade para cada cenário, que foi devidamente calculada em geração de cenários.

A restrição (2.2) é a mesma do modelo determinístico. As demais restrições (2.3) a (2.7) são também as mesmas do modelo determinístico, porém agora condicionadas a cada cenário *s.*

#### **4.2.1 Respostas Iniciais do Modelo**

Uma das grandes vantagens do modelo equivalente determinístico, é que ele resolve tantos problemas quanto forem o número de cenários em uma só rodada. Ainda, sua razão de existir é justamente capturar todas as possibilidades de ocorrência, mensura-las e por fim otimizar o modelo considerando todas as possibilidades em uma só resolução. A solução encontrada para o negócio é o acrescimo de capacidade a partir do período dois associada a um custo ótimo de 7,568 milhões de dólares. A qualidade da solução estocástica quando comparada a solução determinística será discutida em 4.2.1.1.

Para cada realização de cenário, existe uma solução compatível, e essa característica de modelos estocásticos pode ser melhor compreendida a partir de gráficos que mostram o seu comportamento pelo horizonte de planejamento.

Como é permitida ao modelo a formação de estoques, será possível observar como os mesmos são formados para cada cenário em momentos anteriores à demanda, e são proporcionais ao que é previsto.

A [Figura 8](#page-40-0) mostra o comportamento dos estoques ao longo dos períodos para cada cenário. No cenário otimista, é necessário a formação de estoque pulmão, e isso já é observado desde o período um. Tal medida é necessária pois o modelo opta por penalizar os estoques, em detrimento a aumentar desnecessariamente a capacidade, que é claramente, muito mais custosa do que a manutenção dos estoques. Também é possível perceber uma discreta formação de pulmão no cenário "bom", Para os cenários "realista, ruim e pessimista" a formação de estoque pulmão é nula ou ínfima.

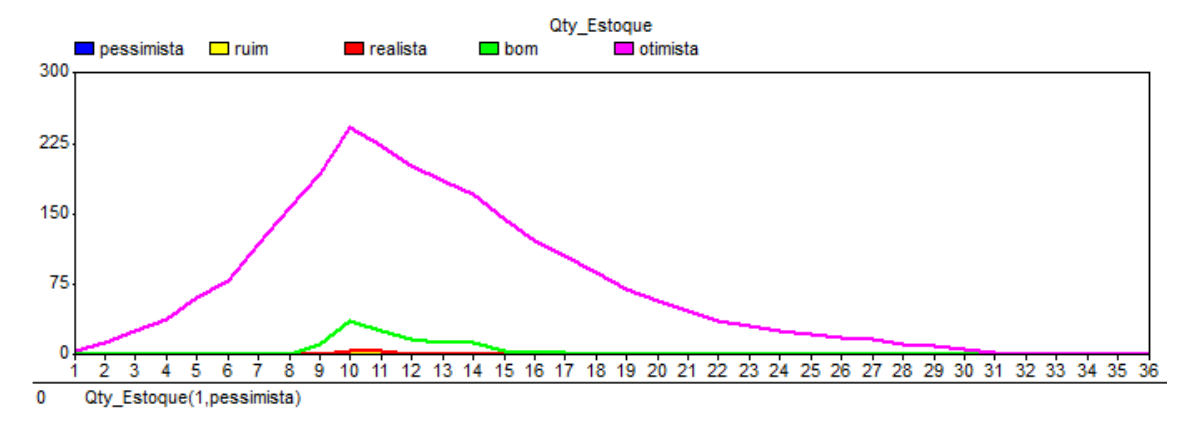

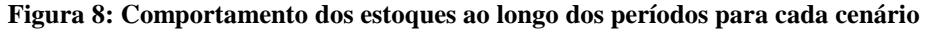

<span id="page-40-0"></span>A [Figura](#page-40-1) 99 ilustra quantidade de itens produzidos, mostrando o quão antes é necessário iniciar o processo de produção no cenário otimista.

O problema considerando as incertezas é um problema linear misto onde são modeladas 540 variáveis binárias, que representam o primeiro estágio do problema e 38.346 variáveis contínuas que lidam com o contexto operacional da decisão do recurso. O tempo médio de processamento do Cplex até encontrar a solução ótima para o modelo foi de 344 segundos, todavia, é necessário fazer uma ressalva para tal fato. O Cplex foi capaz de determinar em menos de 10 segundos uma solução inteira subótima a apenas 0.75% da solução ótima do problema.

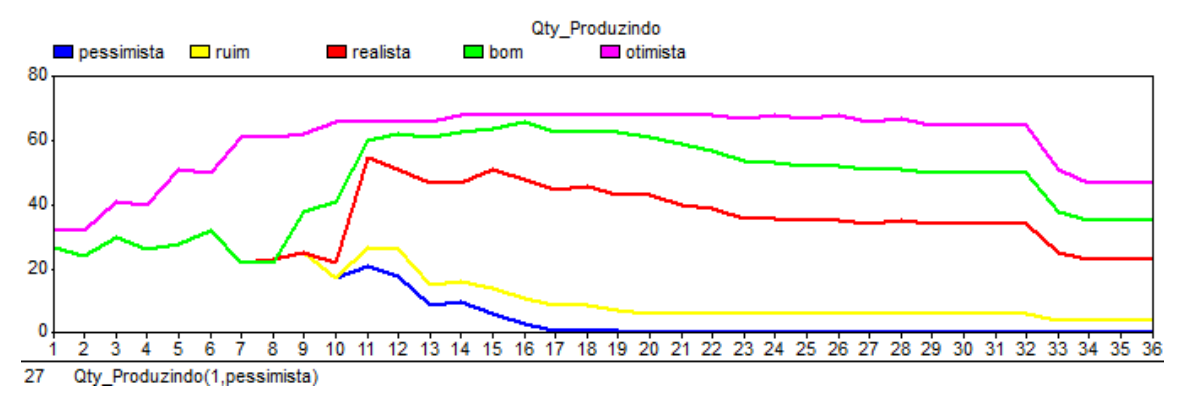

**Figura 9: Quantidade de itens produzidos por período para cada cenário**

<span id="page-40-1"></span>Pode ser observado na [Figura](#page-41-0) 1010 o tempo médio e GAP do CPLEX para provar a otimalidade dessa instância do problema.

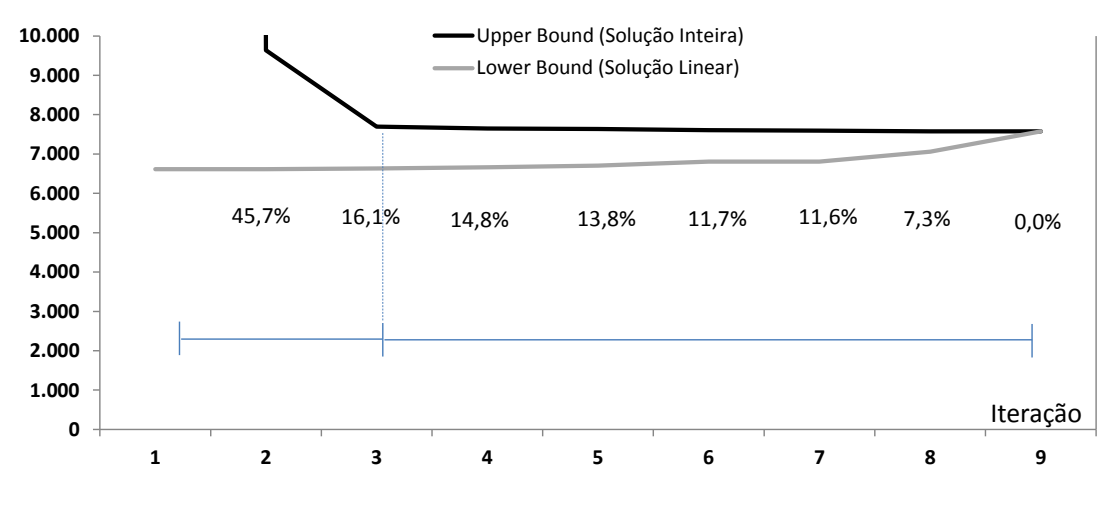

**Figura 10: Evolução dos limitantes do problema ao longo do tempo**

#### <span id="page-41-0"></span>*4.2.1.1 Values of Stochastic Solution* **e** *Expected Value of Perfect Information*

Para o cálculo do VSS, inicialmente resolve-se o problema sem considerar os diferentes cenários e com isso temos o valor calculado de . Fixando-se este valor faz-se uma simulação de como o modelo irá se comportar para cada cenário no recurso do problema, em outras palavras, se avalia o quão boa é a decisão de ignorar as incertezas e quando elas acontecerem, tentar fazer o melhor para lidar com elas. Os valores são armazenados, e ao final é calculada a média dos resultados que quantifica a otimização sem incertezas. Esse valor será comparado com o valor encontrado no modelo equivalente determinístico e a diferença entre ambos é denominada VSS.

Para o problema em questão, foram modelados cinco cenários: pessimista, ruim, realista, bom, e otimista. Como era de se esperar para uma empresa, cenários mais otimistas apresentam maiores demandas do que cenários pessimistas, e o cenário realista representa o cenário original sem oscilação, ou melhor, sem incertezas. Uma análise qualitativa prévia leva a esperar que um cenário, embora com a descrição de otimista, apresente um custo maior do que um cenário pessimista, observação esta decorrente do volume de itens a serem entregues no cenário otimista ser muito maior do que no pessimista.

Sejam os resultados obtidos para a função objetivo nos cenários pessimista a otimista, os seguintes valores (567; 781; 2352; 53582; 178081), Para a obtenção desses valores, o modelo equivalente determinístico foi resolvido cinco vezes, uma para cada cenário, fixando-se a probabilidade de ocorrência em cem por cento, e os valores das funções objetivo para cada solução estão listadas. Se os cenários são equiprováveis o

valor esperado é 47702. O valor encontrado no equivalente determinístico é de 7180. Pode ser observado então uma diferença de 39.892, ou seja, mais de 655%.

Entender essa drástica diferença é simples. Como o recurso do problema é completo, sempre haverá uma solução viável para quaisquer decisões de primeiro estágio, fazendo com que o problema jamais apresente status de inviável. A principal variável por assegurar essa característica de viabilidade é a variável de atraso, onde demandas não atendidas em períodos anteriores, passam a ser contabilizadas e oneradas em atrasos, como constatado na restrição:

Como no cenário realista, sem incertezas, não existe necessidade de aumento de capacidade instalada, e com a informação sobre os cenários e suas respectivas demandas, é possível explicar os valores elevados para os cenários de maior demanda. Iniciando pelos cenários pessimista e ruim, se é possível entregar todos os itens ainda sem aumento de capacidade em um cenário realista, em cenários de menores demandas também é possível. Já para o cenário bom, é possível notar um grande aumento na função objetivo onerada fundamentalmente pelo não atendimento da demanda, o mesmo ocorre com o cenário otimista, só que ainda mais onerado por ter demandas maiores que quaisquer outros cenários.

Já para o cálculo do EVPI, *Expected Value of Perfect Informa*tion, tem-se:

Os valores expressos para cada cenário são determinados a partir da resolução do modelo sem quaisquer incertezas. O modelo é então resolvido tantas vezes quantas as discretizações do problema, nesse caso, cinco, resultando o vetor [567; 781; 2351; 5855; 10582]

Sendo assim, na condição de informação perfeita, tem-se valor esperado 3.356. Sendo o valor do equivalente determinístico de 7.180, a condição de informação perfeita resulta em uma solução 50% melhor quando comparada ao equivalente determinístico, ou em valores absolutos, 3.824.

Os resultados dos cenários pessimista, ruim e realista são os mesmos tanto no cálculo do VSS, quanto no cálculo do valor da informação perfeita, diferindo apenas nos cenários bom e otimista. Isso acontece, pois só existe necessidade de aumento de

capacidade de produção nesses dois cenários de demanda mais alta, fazendo com que a diferença no objetivo entre VSS e EVPI nesses dois cenários seja elevada.

# 4.3 **Formulação com decomposição de Benders /**

# **Método L-Shaped**

Nessa seção serão apresentados os modelos auxiliares para a decomposição de Benders seguindo estritamente o referencial bibliográfico citado. O ponto de partida para a implementação do algoritmo é o próprio modelo equivalente determinístico como apresentado na seção 4.2.

O problema mestre é a parcela de primeiro estágio do problema equivalente determinístico e as restrições exclusivas que acompanham também o primeiro estágio, acrescentada a variável responsável pela adição de restrições a cada iteração. O problema escravo é responsável pelas decisões de recurso (cursar novamente).

### **4.3.1 Problema Mestre**

(3.1)

Sujeito a:

$$
(3.2)
$$

(3.3)

A função objetivo (3.1) é a parcela separável de primeiro estágio do equivalente determinístico, e M é a variável irrestrita que é utilizada de forma artificial para gerar os cortes da decomposição de Benders em conjunto com a restrição (3.3). (3.2) é a única restrição que é estritamente ligada ao primeiro estágio e com isso, permanece no problema mestre.

Na equação (3.3) tem-se os cortes da decomposição de Benders compostos pela Constante de Benders e seus respectivos coeficientes. O único índice ainda não explicado é b, que é responsável por indexar os cortes – restrições – de Benders adicionados a cada iteração.

#### **4.3.2 Problema Escravo**

(3.4)

Sujeito a:

- (3.5)
	- (3.6)
	- (3.7)
	- (3.8)

O problema escravo lida exclusivamente com as decisões de segundo estágio, e todas as variáveis e restrições aqui apresentadas são rigorosamente idênticas às já mencionadas no equivalente determinístico. A única exceção é que no problema escravo é parâmetro subordinado à decisão do mestre para a variável , assumindo então os valores do problema mestre e os fixando a cada iteração. Os valores fixados são percebidos na restrição (3.3) que lida com a capacidade mudando a viabilidade do escravo a cada novo valor . Para facilitar a leitura, convencionaremos para o valor enquanto parâmetro de .

### **4.3.3 Dual Escravo**

Resolver o problema mestre e fixar o valor em parâmetro no problema escravo, até que a combinação dos dois problemas fornecessem uma solução ótima, seria meramente força bruta se não acompanhada de uma inteligência para escolher os melhores valores de a cada iteração. Como mencionado em 2.2.1 é necessário dualizar o problema escravo a fim de percorrer pontos extremos do poliedro.

## (3.10)

#### Sujeito a:

# (3.11) (3.12) (3.13) (3.14) (3.15)

(3.16)

## (3.17)

Onde:

, e são as variáveis de decisão relacionadas às restrições (2.3), (2.4) e (2.5).

Utilizando os valores das variáveis de decisão do dual escravo, é agora possível adicionar cortes ao problema Mestre. Para a determinação do corte a ser adicionado, precisa-se de duas parcelas: a primeira é o valor da constante de Benders e a segunda é o valor do coeficiente da restrição de Benders.

#### **4.3.4 Resultados L-Shaped**

O método L-Shaped foi executado aproximadamente 100 (cem) vezes para a mesma instância, e o tempo de processamento médio até encontrar a solução ótima foi de 5,9 segundos e um desvio padrão de 0,3 segundos. Cabe lembrar que o Cplex, utilizado para otimizar o problema equivalente determinístico com rigorosamente a mesma instância, precisou de 344 segundos na média e desvio padrão ínfimo entre as amostras.

Na [Figura 11](#page-46-0) é possível observar a convergência entre *Lower Bound* (Função objetivo do Problema Mestre) e Upper Bound (Função objetivo do Problema Dual

Escravo). Por se tratar de um algoritmo exato, todas as 100 resoluções dessa mesma instância apresentam a mesma convergência como evidenciado na Figura 5.

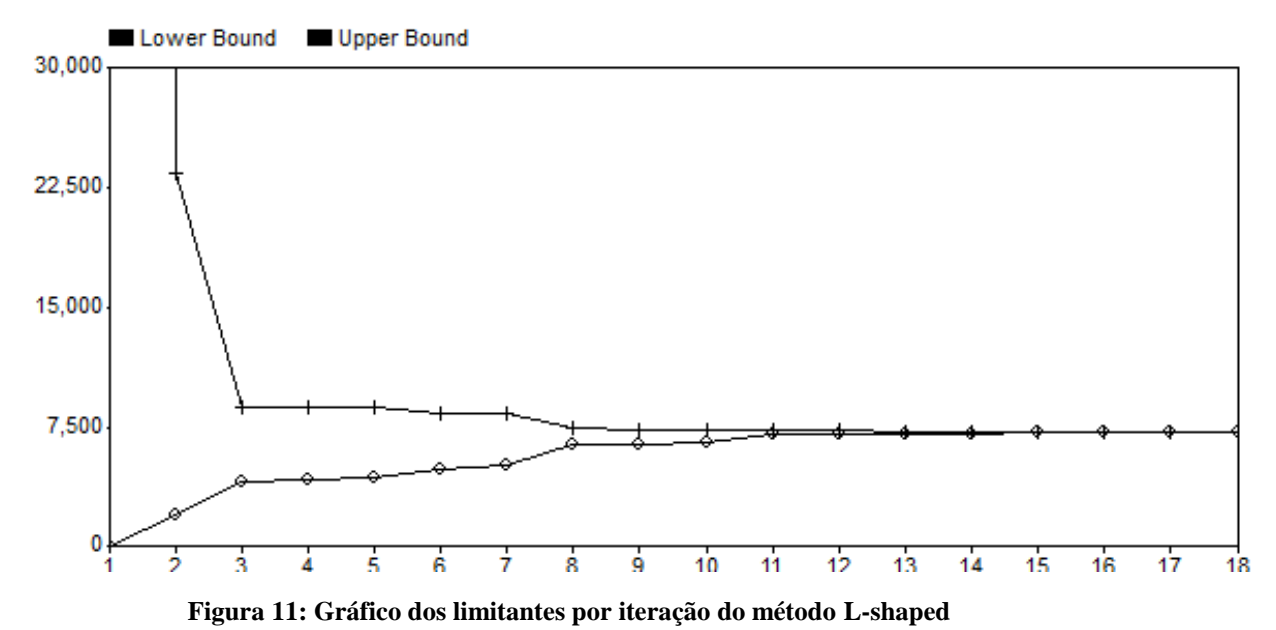

<span id="page-46-0"></span>Foram necessárias 18 iterações para encontrar o valor ótimo do problema, no entanto, pode ser observado um GAP (3%), com um valor subotimo já na oitava iteração, que na média demora 2.8 segundos para ser encontrada.

# 4.4 **Formulação Multicortes**

A implementação do Multicorte é muito parecida com a implementação do L-Shaped original. A única diferença entre os métodos é na geração dos cortes de Benders. O que acontece com a geração dos cortes no multicortes é que é adicionado um corte para cada cenário para cada iteração Com isso, espera-se que a solução ótima seja encontrada em menos iterações do que no método L-Shaped original. Há também uma possibilidade do Multicortes apresentar um desempenho aquém do esperado. Isto pode acontecer, pois em problemas com muitos cenários, muitos cortes são adicionados, e então o problema Mestre passa a ficar muito oneroso para ser resolvido, levando o método a demorar mais do que a decomposição tradicional (Oliveira, 2006).

#### **4.4.1 Problema Mestre**

Sujeito a:

### **4.4.2 Problema Escravo**

O problema escravo do modelo multicorte é rigorosamente idêntico ao modelo escravo no L-Shaped. E tal observância será mantida por razões óbvias para o dual escravo multicorte. Reitera-se que só existe diferença dos métodos nos cortes e no problema mestre.

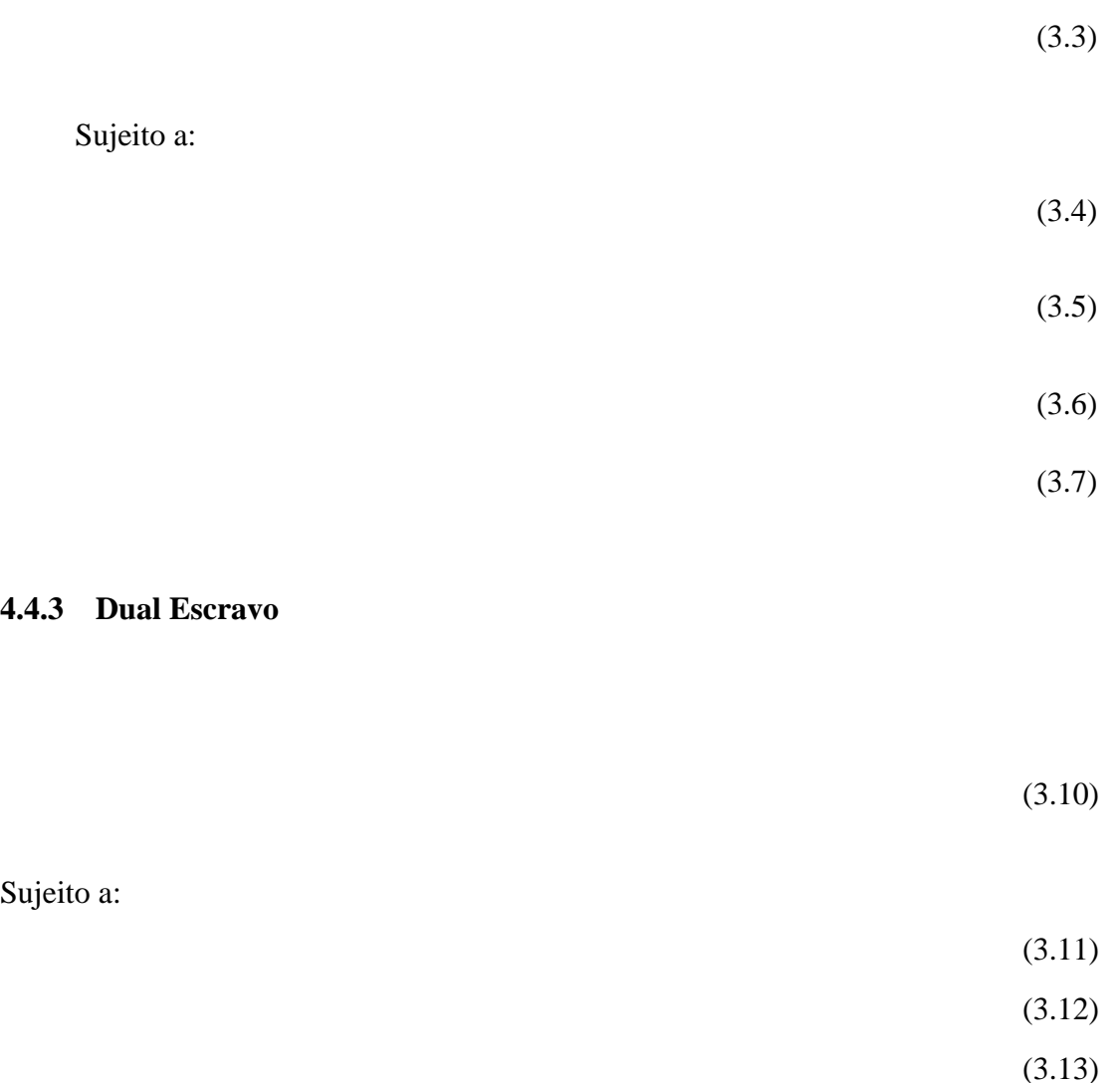

- (3.14) (3.15) (3.16)
- (3.17)

Repare que a constante de Benders e seu coeficiente é acompanhado do índice de cenário para cada corte adicionado. Isso demonstra que para cada iteração do algoritmo de multicorte *b*, é adicionado ao problema Mestre *S* restrições.

#### **4.4.4 Resultados Multicortes**

Como era esperado, o modelo multicorte apresentou a solução ótima em um menor número de iterações [\(Figura 12\)](#page-48-0), mas não existiria certeza de ter resolvido também em tempo inferior. Isso pode acontecer pois o problema mestre do multicortes tem mais restrições para lidar, e com isso o tempo de resolução do mestre multicortes pode ser mais custoso do que o L-Shaped. Em termos práticos, o problema em voga demorou ná média 6 segundos para encontrar a solução ótima, e lembre-se que o tempo do L-Shaped foi na média 7 segundos.

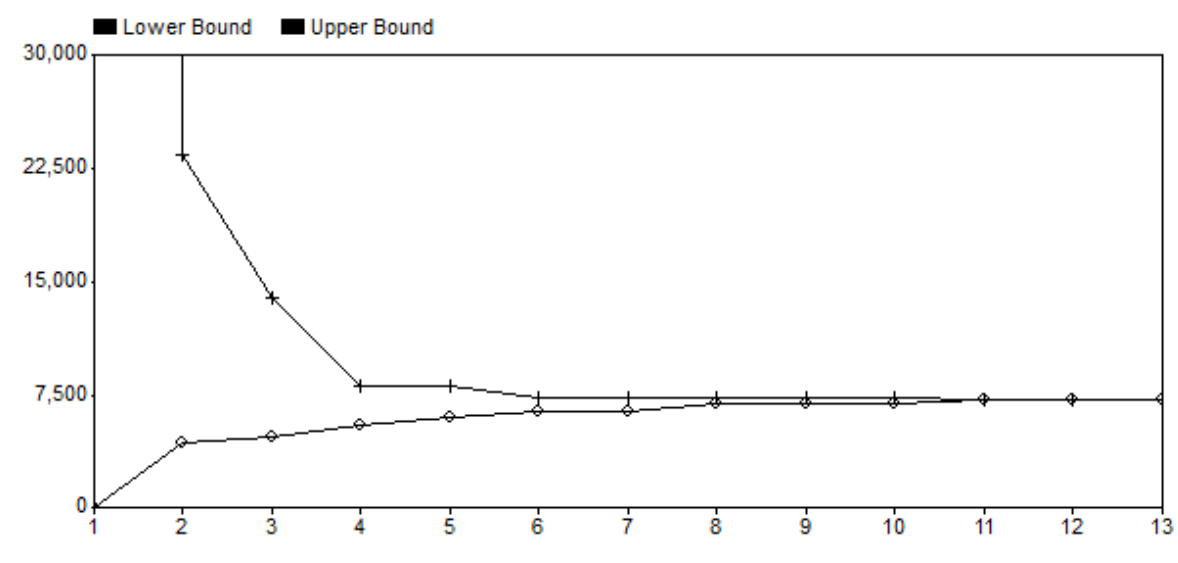

<span id="page-48-0"></span>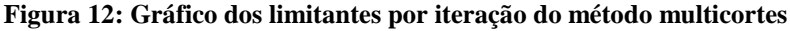

Observe que em treze iterações encontra-se o valor ótimo para o problema, cinco iterações a menos que o L-Shaped.

# **5 Experimentação e Análise**

Nesse capítulo serão exploradas as peculiaridades de cada um dos métodos de decomposição além de comparar suas respectivas performances com o modelo sem decomposição. As instâncias testadas serão gradativamente aumentadas e expostas ao limite computacional, e, com isso, espera-se revelar sob quais condições é válido fazer a decomposição e sob quais aspectos as decomposições são indispensáveis.

# 5.1 **Metodologia**

A incerteza do vetor aleatório que descreve o comportamento da demanda será discretizado em cenários e adicionado ao modelo, retornando dessa forma um modelo estocástico e seu respectivo equivalente determinístico.

A solução do modelo determinístico será comparada à solução do modelo estocástico. Em caso de quaisquer diferenças, mesmo que mínimas, abrirão pauta a uma discussão mais aprofundada de comparação das soluções, pois necessariamente levam a funções objetivos divergentes.

Os experimentos foram realizadosem um computador com memória 8gb ram os principais indicadores avaliados são: tempo de processamento até a solução ótima, convergência para a solução ótima e o GAP para cada iteração. Foram, por fim, conduzidos experimentos com aumento do número de variáveis buscando o limite de variáveis que inviabilizam computacionalmente a obtenção da solução ótima para todas as técnicas utilizadas.

Dado que toda estatística será disponibilizada, ainda será cabível uma experimentação mais detalhada quanto à convergência para o ótimo, tanto para as decomposições quanto para o Cplex acionado a partir do AIMMS 3.13. Existem, dessa forma, inúmeras possibilidade de análise uma vez que cada iteração de cada decomposição aciona impreterivelmente o mesmo Cplex a partir dessa mesma plataforma de acesso. Como cada iteração é um problema de otimização em pelo menos duas instâncias, mestre e escravo, é simples deduzir que para uma decomposição que prove a solução ótima no décimo quinto corte de Benders, seja ele multicorte ou LShaped, resolveu-se então pelo menos trinta problemas e, para cada iteração, tem-se todas as estatísticas do Cplex. O motivo de estudar esse assunto é motivado pelo que

observou-se até então, quanto ao tempo total para provar a otimalidade das decomposições versus a simples aplicação do Cplex ao modelo equivalente determinístico. Nas primeiras iterações, os tempos de resolução dos problemas mestres e duais são ínfimos - haja visto que toda a prova é feita em ~7 segundos – mas, com o aumento de variáveis em cada uma das instancias do modelo, os tempos de resolução passam a ser relevantes.

# 5.2 **Tempo de processamento até a solução ótima**

Para início das avaliações dos processamentos de cada uma das formas pesquisadas para encontrar a solução ótima do problema, optou-se por avaliar o gap e o tempo de processamento até que o gap fosse igual a 0.001%. A análise avalia cada instância em mais de duzentas rodadas para cada experimento. Nesse primeiro experimento, estudou-se o problema original do caso, com nenhuma alteração de qualquer parâmetro. Procura-se dessa forma computar eficiências médias e desvios padrão entre as três metodologias para o processamento do problema até a solução ótima.

| Iteração       | Multicut | Lshaped | Cplex  |
|----------------|----------|---------|--------|
| $\mathbf{1}$   | 5.29     | 5.48    | 335.14 |
| $\overline{2}$ | 5.69     | 5.74    | 334.61 |
| 3              | 5.07     | 5.98    | 331.99 |
| 4              | 4.88     | 5.6     | 332.64 |
| 5              | 5.24     | 5.89    | 331.53 |
| 6              | 5.26     | 5.67    | 340.05 |
| 7              | 5.61     | 6.18    | 333.61 |
| 8              | 5.06     | 5.75    | 341.39 |
| 9              | 7.07     | 6.57    | 344.93 |
| 10             | 4.82     | 5.36    | 337.4  |
| 11             | 5.83     | 7.27    | 341.53 |
| 12             | 5.22     | 5.81    | 343.1  |
| 13             | 5.36     | 6.17    | 335.04 |
| 14             | 5.23     | 5.45    | 338.26 |
| 15             | 5.11     | 5.81    | 335.4  |
| 16             | 5.27     | 5.71    | 334.65 |
| 17             | 5.17     | 5.67    | 364.43 |
| 18             | 5.13     | 5.88    | 332.41 |
| 19             | 5.29     | 5.57    | 336.08 |
| 20             | 5.52     | 6.6     | 335.26 |

**Tabela 1 - Amostra do tempo de processamento em segundos até a solução ótima das primeiras 20 rodadas do problema original**

Na Tabela 1, é possível observar que existe uma distância entre os tempos de processamento das decomposições e o Cplex. Os tempos médios e desvios padrão entre cada método são respectivamente de 5.36 e 0.46 segundos de desvio para multicortes; 5.91 segundos e 0.45 de desvio para L-Shaped; 337.97 e 7.13 segundos de desvio para Cplex. Nestes casos os métodos de decomposição, são na média, pelo menos 57 vezes mais eficientes em determinar a solução ótima do que o Cplex. Repare que os desvios oscilam próximos aos 5% para a decomposição e aos 2% para o Cplex.

Oliveira (2006) já havia postulado que quando o modelo aumenta em variáveis, o tempo de processamento de Benders e variações, ficam ainda mais eficientes – Cplex sempre mostrou-se mais eficiente em instâncias menores. A questão é que nesse problema, o modelo mais trivial já mostra uma enorme diferença entre CPLEX e decomposição. Nesse sentido, espera-se que essa diferença seja ainda maior quando os métodos forem aplicados a problemas maiores. Também é avaliado o limite computacional para os três métodos.

# 5.3 **Convergindo para a solução ótima e o GAP**

Para estabelecer a convergência para a solução ótima utilizando os métodos de decomposição, não há nenhuma complexidade em computar os valores uma vez que eles já são registrados a cada iteração na relação entre mestre e dual escravoJá para demonstrar essa mesma convergência com o Cplex, precisa-se utilizar um procedimento para exportar do modelo upper e lower bounds a cada novo gap encontrado. Em suma, toda vez que um novo gap é encontrado, significa ou que um novo upper bound – uma solução inteira viável - foi encontrado pelo método, ou que um novo lower bound – uma solução relaxada do problema - foi determinado. Para a obtenção de cada GAP no Cplex, foi utilizado um artifício que o AIMMS disponibiliza para a exportação de cada valor de upper e lower bounds sob tutela de *NewIncubmentCallBack*. Esse artifício é muito útil quando se lida com uma quantidade muito grande de cenários e é necessário armazenar essa informação em vetores. Cabe lembrar que o *watch window* também poderia ter sido utilizado. No entantotodo novo GAP é controlado manualmente, o que seria contraproducente. Após a compilação desses resultados (Tabela 2), eis as primeiras conclusões a que é possível chegar.

| Iteração       |              | Upper Bound Lower Bound | GAP      | Tempo (s) |
|----------------|--------------|-------------------------|----------|-----------|
| 1              | 4.054.127,01 | 6.613,20                | 61203,6% | 0         |
| $\overline{2}$ | 9.638,73     | 6.613,20                | 45,7%    | 0, 5      |
| 3              | 7.695,17     | 6.630,14                | 16,1%    | 0,8       |
| 4              | 7.646,83     | 6.660,38                | 14,8%    | 12,5      |
| 5              | 7.634,59     | 6.707,47                | 13,8%    | 110,23    |
| 6              | 7.604,87     | 6.805,42                | 11,7%    | 156,32    |
| 7              | 7.594,24     | 6.805,42                | 11,6%    | 223,34    |
| 8              | 7.573,32     | 7.058,89                | 7,3%     | 294,24    |
| 9              | 7.573,32     | 7.573,32                | 0,0%     | 334,61    |

**Tabela 2 - Convergência do CPlex (GAP e Tempo)**

Desconsiderando-se a primeira iteração que naturalmente apresenta um GAP maior, pode ser observada a convergência entre lower e upper bounds. Por se tratar de um problema de minimização, o Upper bound representa uma solução inteira viável (não necessiaramente ótima) já encontrada pelo Cplex, e o Lower bound representa relaxação que o próprio algoritmo realiza a fim de verificar se a solução inteira encontrada é ótima. Essa análise é de suma importância para o tomador de decisão uma

vez que o que mais o interessa é o Upper bound. Analisando-se exclusivamente os upper bounds encontrados, é possível verificar a pequena oscilaçãoa partir da terceira iteração. Fazendo a leitura do Cplex, a conclusão é que a solução encontrada na terceira iteração é ruim, pois apresenta um GAP de 16,1%. Esse valor nada mais é do que uma falta de prova de que aquele nó é na verdade um subótimo. Tal constatação pode ser feita comparando-se o valor encontrado na terceira iteração (7695.17) e o valor ótimo (7573.31), ou seja, uma diferença de 1,6%. Chega-se a uma conclusão interessante de que os modelos de decomposição provam a otimalidade muito mais rápido que o Cplex. Por outro lado, o Cplex acha uma solução viável inteira subótima em um tempo muito inferior aos métodos de decomposição.

Em termos práticos, o custo de se esperar o Cplex chegar ao valor ótimo ou contentar-se com valores subótimos é ínfimo. O tomador de decisão que fizesse um estudo dessa proporção teria possivelmente mais que alguns minutos para apontar o novo investimento em capacidade para os demais anos para a empresa. Em naturezas diferentes de aplicação, mas ainda com adequação ao modelo de decomposição a utilização do Cplex, mesmo para soluções subótimas não seria uma hipótese razoável, como decisões opereracionais de curtíssimo prazo, onde as decisões precisam de uma resposta quase imediata e necessitam de mecanismos plausíveis para aceitar-se soluções subótimas.

# 5.4 **Aumento do número de Variáveis**

Nessa seção são apresentados testes aumentando o número de variáveis gradativamente. Existem inúmeras formas de se fazer esse aumento, ora pela adição de novos produtos, ou pela adição de novos clientes, fábricas, períodos de planejamento, ou ainda pela modificação de vários desses índices simultaneamente. Aumentando o número de variáveis, novas perguntas são formuladas, como por exemplo, as restrições do problema podem privilegiar o aumento do número de variáveis mais do que outras.

Um primeiro exemplo imediato é o que aconteceria com o aumento do número dos índices de período. Para cada adição de um único período o número de variáveis é acrescido de 15 variáveis inteiras e 1065 variáveis contínuas. Esse aumento é

beneficiado pela restrição de um único aumento de capacidade por par produto-fábrica descrita por (1.2).

#### **5.4.1 Aumento gradativo do número de períodos**

Com o aumento gradativo do número de períodos feitos, na proporção de 12 t para cada iteração, inicia-se o experimento com 540 variáveis inteiras do tipo complicadora, representada no modelo por , e 38346 variáveis contínuas representadas por

. Essas variáveis contínuas sãodenominadas de solução de recurso (Higle, 2005) ou ainda de variáveis de segundo estágio, pois são decisões tomadas após a realização do evento w (Higle, 2005).

Para a compilação do resultado, o mesmo modelo foi resolvido de três formas distintas. A intenção nesse caso é demonstrar se existe ou não um método que seja mais eficiente para lidar com o problema no que tange o aumento do número de períodos. As instâncias marcadas com asterisco [\(Tabela 3\)](#page-55-0) não foram resolvidas por limitação de memória do computador.

| Número de Períodos | # Variáveis<br><b>Inteiras</b> | # Variáveis<br>Contínuas | Tempo (s)<br>Lshaped | Tempo(s)<br>Multicorte | Tempo(s)<br>Cplex |
|--------------------|--------------------------------|--------------------------|----------------------|------------------------|-------------------|
| 12                 | 540                            | 38.346                   | 12,86                | 15,47                  | 156,07            |
| 24                 | 720                            | 51.126                   | 32,49                | 12,54                  | 1.088,30          |
| 36                 | 900                            | 63.906                   | 33,22                | 22,42                  | 1.994,30          |
| 48                 | 1.080                          | 76.686                   | 47,32                | 22,94                  | $\ast$            |
| 60                 | 1.260                          | 89.466                   | 80,43                | 25,68                  | $\ast$            |
| 72                 | 1.440                          | 102.246                  | 195,69               | 48,99                  | $\ast$            |
| 84                 | 1.620                          | 115.026                  | 295,32               | 78,33                  | $\ast$            |
| 96                 | 1.800                          | 127.806                  | $\ast$               | 102,43                 | $\ast$            |
| 108                | 1.980                          | 140.586                  | $\ast$               | 172,33                 | *                 |
| 120                | 2.160                          | 153.366                  | $\ast$               | 254,10                 | *                 |

<span id="page-55-0"></span>**Tabela 3 - Performance dos algoritmos com aumento gradativo do número de períodos**

Na quarta iteração, o Cplex não conseguiu atingir a solução ótima, o AIMMS apontou um erro por limitação de memória com um GAP de 90%. O L-Shaped tem uma performance melhor e apresenta o mesmo erro por falta de memória na oitava iteração. O gap também pôde ser calculado pois o mestre e o dual escravos haviam compilado valores de resposta até a centésima vigésima quarta iteração e com isso, um gap calculado de 2.37%. Já o multicorte apresenta a melhor performance para esse modelo com o aumento do número de períodos, apresentando mais uma vez o erro de memória apenas na décima primeira iteração. O gap também foi calculado e ficou em 1.95%,

ainda assim com a melhor performance entre os três métodos para a resolução do problema. Os desvios entre as rodadas foram inferiores a 5% em todas as instâncias.

#### **5.4.2 Aumento gradativo do número de produtos**

Com o aumento gardual do número de produtos, na proporção de 1 *p* para cada iteração, inicia-se o experimento com 720 variáveis inteiras do tipo complicadora [\(Tabela 4\)](#page-56-0), representada no modelo por , e 51,126 variáveis contínuas representadas por . Assim, como no teste anterior, foi escrito um algoritmo para executar os modelos e compilar seus conseguintes resultados.

| Número de Produtos | # Variáveis<br>Inteiras | # Variáveis<br>Contínuas | Tempo (s)<br>Lshaped | Tempo(s)<br>Multicorte | Tempo(s)<br>Cplex |
|--------------------|-------------------------|--------------------------|----------------------|------------------------|-------------------|
| 4                  | 720                     | 51.126                   | 6,89                 | 6,51                   | 308,69            |
| 5                  | 960                     | 68.166                   | 7,92                 | 7,76                   | 537,82            |
| 6                  | 1.200                   | 85.206                   | 12,22                | 9,78                   | $\ast$            |
|                    | 1.440                   | 102.246                  | 13,63                | 12,82                  | $\ast$            |
| 8                  | 1.680                   | 119.286                  | 34,23                | 31,16                  | $\ast$            |
| 9                  | 1.920                   | 136.326                  | 41,40                | 34,10                  | $\ast$            |
| 10                 | 2.160                   | 153.366                  | 145,38               | 116,70                 | $\ast$            |
| 11                 | 2.400                   | 170.406                  | $\ast$               | 193,18                 | $\ast$            |
| 12                 | 2.640                   | 187.446                  | $\ast$               | 259,02                 | *                 |
| 13                 | 2.880                   | 204.486                  | $\ast$               | $\ast$                 | $\ast$            |

<span id="page-56-0"></span>**Tabela 4 - Performance dos algoritmos com aumento gradativo do número de produtos**

Observe mais uma vez que o método multicorte apresentou uma performance melhor quando comparados com os demais métodos. Todos os métodos foram limitados pela memória do computador utilizado. A julgar exclusivamente pelos experimentos realizados, é possível constatar que o Cplex teve o pior desempenho com essa estrutura de problema do que com o aumento do número de períodos, uma vez que só foi capaz de resolver duas iterações. Tal constatação também é verdadeira quando comparado entre os métodos O Lshaped foi capaz de resolver até a oitava iteração e se manteve com a mesma eficiência, observando-se apenas uma piora com relação ao GAP que ficou em 22%. O Multicorte também teve mais dificuldade para resolver o problema, limitado na nona iteração e com gap de 4.54%, uma iteração a menos que o experimento anterior. Para o momento, o multicorte apresenta a melhor performance tanto para a resolução do problema quanto para o tempo de convergência para a solução ótima.

É possível observar um expressivo salto em tempo de processamento da sexta para a sétima iteração. Para verificar a consistência do experimetno, o algoritmo foi executado novamente e o resultado foi extremamente próximo ao anterior. Os tempos foram computados a partir de amostragem, sendo assim os valores expressos na Tabela

4 representam a média da amostragem. Qualquer oscilação digna de ponderação seria mencionada, mas não há necessidade de fazê-lo dado que o desvio padrão entre as rodadas é inferior a 5% para todos os experimentos.

#### **5.4.3 Aumento gradativo do número de cenários**

Essa seção mostrou-se muito mais reveladora do que as anteriores, pois é possível demonstrar um comportamento diferente quanto a performance dos métodos de decomposição aqui propostos.

Ao aumentar o número de cenários a variável de primeiro estágio não é impactada por esse aumento por não ser dependente do vetor *s*, o que já era de se esperar dado que essa variável de é independente do recurso por sua própria definição. Adicionalmente, aumentar o número de variáveis para cenários implica em um aumento devariáveis contínuas para as quais o Cplex não tem dificuldade em resolver.

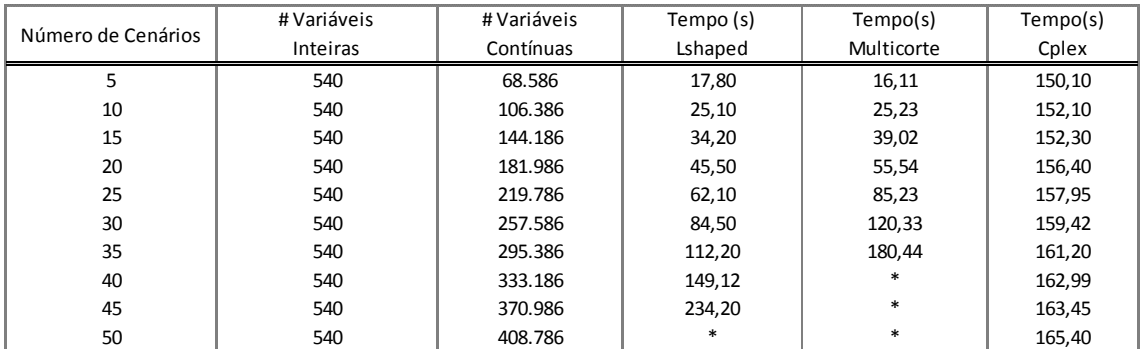

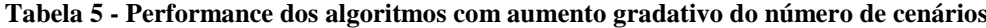

Para esse experimento, a adição de variáveis precisou ser mais espaçada, o que demonstra diversas peculiaridades para a comparação dos métodos. De acordo com a Tabela 5, é possível provar que o Cplex foi menos eficiente quando o modelo continha mais variáveis inteiras, rapidamente mostrando-se ineficiente para a resolução do mesmo, e sendo mais eficiente para resolver problemas mais difíceis no segundo estágio. OMulticorte tem ainda um ótimo desempenho para problemas pequenos, mas com o acréscimos a cada novo experimento, o problema primal começa a mostrar o ônus de ter *n* cortes por cenário a cada iteração, e rapidamente torna-se complexo. O método L-Shaped sofre menos ônus do incremento de cenários e acaba tendo um melhor desempenho que Multicorte a partir do momento que o excessivo número de

restrições passam a prejudicar o desempenho do problema mestre do Multicortes. Com um número muito grande de variáveis contínuas, Cplex passa a ser o método mais eficiente para resolução do problema.

Novamente, os desvios entre as amostras foram inferiores a 5%.

#### **5.4.3.1 Explicando o desempenho dos métodos**

Aqui é possível evidenciar a principal diferença entre os métodos L-Shaped e Multicorte, e finalmente entender sob quais circunstancias um método é mais beneficiado pela estrutura do problema do que o outro. Nota-se que, assim como dito anteriormente, a diferença entre os métodos está nos cortes adicionados a cada iteração onde no multicorte, adiciona-se tantos cortes quanto forem as discretizações dos cenários, e no L-shaped tradicional, tem-se, independente do numero de cenários, um único corte adicionado por iteração do algoritmo. Como visto nas seções anteriores, é possível agora fazer certas ponderações sobre as especificidades de cada método. Por se tratar de problemas duais rigorosamente idênticos, toda a diferença reside exclusivamente no primal. Nas Tabelas [Tabela](#page-58-0) 6 e [Tabela](#page-59-0) 7, é possível verificar a convergência do algoritmo a cada iteração, e algumas estatísticas do problema mestre em ambos os métodos. Atente para o número de restrições no problema mestre.

| Iterações      | # Variáveis<br><b>Inteiras Mestre</b> | # Variáveis<br>Contínuas Mestre | # Restrições<br>Meste | Função Objetivo<br>Mestre | # Variáveis<br>Inteiras Escravo | # Variáveis<br>Contínuas Escravo | # Restrições<br>Escravo | Função Objetivo<br>Dual |
|----------------|---------------------------------------|---------------------------------|-----------------------|---------------------------|---------------------------------|----------------------------------|-------------------------|-------------------------|
|                | 540                                   | $\overline{2}$                  | 16                    | 0,0                       | 0                               | 10801                            | 37801                   | Inf                     |
| $\overline{2}$ | 540                                   | $\overline{2}$                  | 17                    | 2.005,0                   | 0                               | 10801                            | 37801                   | 23.464,1                |
| 3              | 540                                   | $\overline{2}$                  | 18                    | 4.099,0                   | 0                               | 10801                            | 37801                   | 8.759,1                 |
| 4              | 540                                   | $\overline{2}$                  | 19                    | 4.199,1                   | 0                               | 10801                            | 37801                   | 8.759,1                 |
| 5              | 540                                   | $\overline{2}$                  | 20                    | 4.331,0                   | $\Omega$                        | 10801                            | 37801                   | 8.759,1                 |
| 6              | 540                                   | $\overline{2}$                  | 21                    | 4.894,4                   | 0                               | 10801                            | 37801                   | 8.414,7                 |
|                | 540                                   | $\overline{2}$                  | 22                    | 5.195,8                   | $\Omega$                        | 10801                            | 37801                   | 8.414,7                 |
| 8              | 540                                   | $\overline{2}$                  | 23                    | 6.380,5                   | 0                               | 10801                            | 37801                   | 7.458,5                 |
| 9              | 540                                   | $\overline{2}$                  | 24                    | 6.429,5                   | 0                               | 10801                            | 37801                   | 7.384,0                 |
| 10             | 540                                   | $\overline{2}$                  | 25                    | 6.604,5                   | 0                               | 10801                            | 37801                   | 7.384,0                 |
| 11             | 540                                   | $\overline{2}$                  | 26                    | 7.127,2                   | 0                               | 10801                            | 37801                   | 7.384,0                 |
| 12             | 540                                   | $\overline{2}$                  | 27                    | 7.136,0                   | 0                               | 10801                            | 37801                   | 7.199,7                 |
| 13             | 540                                   | $\overline{2}$                  | 28                    | 7.139,0                   | 0                               | 10801                            | 37801                   | 7.199,7                 |
| 14             | 540                                   | $\overline{2}$                  | 29                    | 7.142,9                   | $\Omega$                        | 10801                            | 37801                   | 7.199,7                 |
| 15             | 540                                   | $\overline{2}$                  | 30                    | 7.144,6                   | $\Omega$                        | 10801                            | 37801                   | 7.199,7                 |
| 16             | 540                                   | $\overline{2}$                  | 31                    | 7.151,8                   | 0                               | 10801                            | 37801                   | 7.199,7                 |
| 17             | 540                                   | $\overline{\mathbf{z}}$         | 32                    | 7.164,1                   | $\Omega$                        | 10801                            | 37801                   | 7.180,5                 |
| 18             | 540                                   | $\overline{2}$                  | 33                    | 7.178,4                   | 0                               | 10801                            | 37801                   | 7.180,5                 |

<span id="page-58-0"></span>**Tabela 6 - Quantitativo no método L-Shaped**

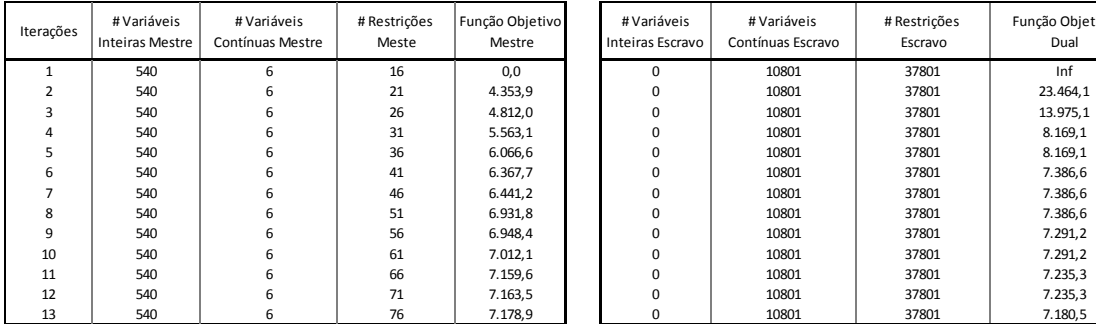

| #Variáveis<br>Inteiras Escravo | # Variáveis<br>Contínuas Escravo | # Restrições<br>Escravo | Função Objetivo<br>Dual |
|--------------------------------|----------------------------------|-------------------------|-------------------------|
| $\Omega$                       | 10801                            | 37801                   | Inf                     |
| $\Omega$                       | 10801                            | 37801                   | 23.464.1                |
| $\Omega$                       | 10801                            | 37801                   | 13.975.1                |
| $\Omega$                       | 10801                            | 37801                   | 8.169,1                 |
| $\Omega$                       | 10801                            | 37801                   | 8.169,1                 |
| $\Omega$                       | 10801                            | 37801                   | 7.386,6                 |
| $\Omega$                       | 10801                            | 37801                   | 7.386,6                 |
| $\Omega$                       | 10801                            | 37801                   | 7.386.6                 |
| $\Omega$                       | 10801                            | 37801                   | 7.291,2                 |
| $\Omega$                       | 10801                            | 37801                   | 7.291.2                 |
| $\Omega$                       | 10801                            | 37801                   | 7.235,3                 |
| $\Omega$                       | 10801                            | 37801                   | 7.235,3                 |
|                                | 10801                            | 37801                   | 7 180 5                 |

**Tabela 7 - Quantitativo no método Multicorte**

<span id="page-59-0"></span>Também é possível demonstrar a partir de resultados compilados do algoritmo alguns conceitos apresentados por Birge e Louveaux (1988), como a igualdade em complexidade dos duais de ambos, e comprovar o incremento de restrições seguindo o número de cenários.

# **6 Conclusões**

Nesse trabalho foram pesquisadas formas de tornar o problema de aumento de capacidade mais flexível quanto à incertezas inerentes ao negócio de Óleo e Gás. Embora o ambiente aplicado tenha sido especificamente o *Engineer-to-order,* sua aplicabilidade é garantida a qualquer indústria que de alguma forma é restrita por capacidade.

Após diversas pesquisas e muito tempo de análise, conclui-se que uma análise de sensibilidade já seria eficiente o suficiente para lidar com a incerteza, sendo necessária uma mais aprofundada análise se e somente se, as variáveis de primeiro estágio oscilassem de alguma forma nessa primeira análise de sensibilidade.

Uma vez demonstrada a sensibilidade do problema com a oscilação do parâmetro "demanda", foi necessário utilizar uma técnica mais específica (para lidar com uma decisão imediata do tipo "aqui e agora") e que seja suficientemente robusta para lidar com o conjunto de valores possíveis para o vetor incerto *w*. Utilizou-se o equivalente determinístico para, a partir de um único modelo de otimização, obter uma resposta para cada cenário na qual a incerteza foi discretizada.

Ao longo dessa pesquisa, foi notado que o Cplex é menos eficiente em encontrar a solução ótima para o problema, a julgar pelo pequeno número de variáveis inteiras e restrições sob as quais o problema foi modelado. Em seguida, os experimentos mostram queo GAP do Cplex ao longo do processo de otimização é muito maior para o lowerbound em provar que o Upperbound é ótima do que em obter soluções inteiras subótimas, o que em muito corrobora com as propostas para trabalhos futuros.

Ao se aumentar o número de variáveis do modelo, o fazendo a partir de algoritmos, chegou-se a uma segunda conclusão sobre o Cplex. Para a estrutura do problema utilizada, esse método rapidamente perdieu sua eficiência em obter a solução ótima, sendo interrompidopelo computador por falta de memória. Isto implica na questão de que, em instâncias maiores, seria impossível utilizar o equivalente determinístico para se calcular o plano ótimo de aumento de capacidade. A partir dessa constatação, foi necessário estudar outras abordagens capazes de resolver o modelo com problemas maiores. Em uma das pesquisas foi estudado o método de decomposição de Benders, com uma forte ligação com o método de separação de Dantzig-Wolf.O método de Benders parecia promissor pois a estrutura do problema era propícia à algumas demonstrações de aplicabilidade demonstradas por Whyte 1969. No caso, o método de Benders é aplicado a um problema de dois estágios onde a decisão de primeiro estágio é binária e a de segundo estágio contínua, exatamente como modelado o equivalente determinístico.

A partir dessa leitura, o modelo de Benders, postulado L-Shaped, foi implementado e obteve melhores resultados do que o Cplex para a mesma instância onde anteriormente o Cplex mostrou-se ineficiente para alcançar a solução ótima. Já que o método de Benders mostrou-se tão mais eficiente, rapidamente um modelo L-Shaped poderia ser transformado em um modelo Multicortes, e mais uma vez isso parecia promissor ao passo que, para cada iteração, seriam adicionados *n* cortes por cenário ao problema mestre, diferente de Benders com seu único corte por iteração. Mais uma vez a instância não resolvida pelo Cplex foi resolvida por Multicortes, dessa vez com um tempo menor do que LShaped e com um menor número de iterações.

Seria então Multicut o método definitivo para resolver o problema estudado? Essa pergunta tinha resposta afirmativa durante a maior parte dessa pesquisa e dos diversos *stress tests* sob as quais o plano de experimentos foi conduzido, até que finalmente algo novo surgiu. Amparado por outros estudos que antecipadamente advertiam para a possibilidade de haver aumento da complexidade do problema quando a incerteza do problema fosse discretizada em muitos cenários, e tal afirmação pôde ser constatada. Para todas as possibilidades de aumento de complexidade do problema, Multicorte apresentou uma melhor resposta, com menos iterações e menor tempo de processamento, exceto quando lidamos com um grande número de cenários, onde o problema mestre do multicorte passa a não responder pelo excesso de restrições.

Em problemas com muitos cenários apenas o problema dual, exclusivamente com variáveis contínuas, vai sendo complicado e de forma mais tênue do que quando o aumento é nas variáveis inteiras, o que corrobora para que o problema mestre esteja sujeito a mais restrições e piorando, dessa forma, seu desempenho, principalmente quando comparado ao Cplex que responde muito bem para problemas com muitas variáveis contínuas.

Os métodos de decomposição utilizados no presente trabalho apresentam uma diminuição na performance quando o problema é aumentado em sua porção contínua. Quando a complexidade está nas variáveis inteiras, os métodos de decomposição de fato aceleram a resolução do problema e em diversos casos, são as únicas formas o resolver, mas ao aumentar o número de variáveis contínuas, não há benefício prático em aplicar os métodos.

# 6.1 **Trabalhos Futuros**

Propõem-se o desenvolvimento de um algoritmo híbrido formado a partir das soluções subótimas encontradas pelo Cplex e o próprio modelo de decomposição L-Shaped ou Multicortes.

São possíveis abordar diversas modificações ao algoritmo original de Benders a fim de torná-lo ainda mais eficiente. Isso pode ser facilmente observado a partir dos experimentos e do seu respectivo *debug*. Notoriamente a facilidade do Cplex em encontrar o Upper bound, e uma solução inteira subótima em um tempo ínfimo de processamento pode ser acoplada a uma facilidade do modelo L-shaped ou Multicut, de se encontrar prontamente lowerbounds também subótimos. Essa implementação, viria do primeiro *NewIncubment* encontrado e engatilhado no problema de Benders.

Há ainda diversos outras formas de acelerar a convergência do algoritmo de Benders que poderiam ser implementadas: Métodos de Cortes dominantes Paretoótimos Magnanti e Wong (1981) e Papadakos (2008); Cortes não dominados por Sherali e Lunday (2011); Subsistema de viabilidade máxima por Saharidis and Ierapatritou (2010); Cortes de viabilidade e Otimalidade combinados por Fishetti et al. (2010); Cortes do tipo *Local Branching* por Rei et al. (2007).

# **7 Referências Bibliográficas**

AHMED, S.; KING, A. J.; PARIJA, G. A Multi-Stage Stochastic Integer Programming Approach for Capacity Expansion under Uncertainty. **J. of Global Optimization**, v. 26, n. 1, p. 3–24, 2003.

AHMED, S.; SAHINIDIS, N. V. An Approximation Scheme for Stochastic Integer Programs Arising in Capacity Expansion. **Operations Research**, v. 51, n. March 2015, p. 461–471, 2003.

ALEM, D.; MORABITO, R. Planejamento da produção sob incerteza: programação estocástica versus otimização robusta. **Gestão & Produção**, v. 22, n. 3, p. 539–551, set. 2015.

BAHN, O. et al. A cutting plane method from analytic centers for stochastic programming. **Mathematical Programming**, v. 69, n. 1–3, p. 45–73, jul. 1995.

BENDERS, J. F. Partitioning procedures for solving mixed-variables programming problems. **Numerische Mathematik**, v. 4, p. 238–252, 1962.

BIRGE, J. R. Decomposition and Partitioning Methods for Multistage Stochastic Linear Programs. **Operations Research**, v. 33, n. 5, p. 989–1007, 1985.

BIRGE, J. R.; LOUVEAUX, F. **Introduction to Stochastic Programming**. New York, NY: Springer New York, 2011.

BIRGE, J. R.; LOUVEAUX, F. V. A multicut algorithm for two-stage stochastic linear programs. **European Journal of Operational Research**, v. 34, n. 3, p. 384–392, 1988.

BISSCHOP, J. **AIMMS Optimization Modeling**. [s.l: s.n.].

CHARNES, A.; COOPER, W. W. Chance-Constrained Programming. **Management Science**, v. 6, n. 1, p. 73–79, 1959.

CHWIF, L.; MEDINA, A. C. **Modelagem e Simulação de Eventos Discretos**. 4. ed. São Paulo: Elsevier, 2014.

CÔTÉ, G.; LAUGHTON, M. A. Large-scale mixed integer programming: Benders-type heuristics. **European Journal of Operational Research**, v. 16, n. 3, p. 327–333, 1984.

DANTZIG, G. B. Linear Programming Under Uncertainty. **Management Science**, v. 1, p. 197–206, 1955.

EPPEN, G. D.; MARTIN, R. K.; SCHRAGE, L. OR Practice--A Scenario Approach to Capacity Planning. **Operations Research**, v. 37, n. 4, p. 517–527, 1989.

ESCUDERO, L. F. et al. A two-stage stochastic integer programming approach as a mixture of Branch-and-Fix Coordination and Benders Decomposition schemes. **Annals of Operations Research**, v. 152, n. 1, p. 395–420, 1 mar. 2007.

FRAGNIÈRE, E.; GONDZIO, J.; VIAL, J.-P. No Title. **Annals of Operations Research**, v. 99, n. 1/4, p. 167–187, 2000.

HALL, R. E. Nber working paper series chronic excess capacity. n. 1973, 1986.

HIGLE, J. L. Stochastic Programming: Optimization When Uncertainty Matters. **INFORMS, Tutorials in Operations Research**, p. 1–24, 2005.

LANZA, G.; PETERS, S. Integrated capacity planning over highly volatile horizons.

### **CIRP Annals - Manufacturing Technology**, v. 61, n. 1, p. 395–398, 2012.

LINDEROTH, J.; WRIGHT, S. No Title. **Computational Optimization and Applications**, v. 24, n. 2/3, p. 207–250, 2003.

MAGNANTI, T. L.; WONG, R. T. Accelerating Benders Decomposition: Algorithmic Enhancement and Model Selection Criteria. **Operations Research**, v. 29, n. 3, p. 464– 484, 1 jun. 1981.

MCDANIEL, D.; DEVINE, M. A Modified Benders' Partitioning Algorithm for Mixed Integer Programming. **Management Science**, v. 24, n. 3, p. 312–319, 1977.

MILLER, N.; RUSZCZYŃSKI, A. Risk-Averse Two-Stage Stochastic Linear Programming: Modeling and Decomposition. **Operations Research**, v. 59, n. 1, p. 125–132, fev. 2011.

MIRHASSANI, S. A. et al. Computational solution of capacity planning models under uncertainty. **Parallel Computing**, v. 26, n. 5, p. 511–538, 2000.

MULVEY, J. M.; RUSZCZYŃSKI, A. A New Scenario Decomposition Method for Large-Scale Stochastic Optimization. **Operations Research**, v. 43, n. 3, p. 477–490, jun. 1995.

NAEEM, M. A. et al. Production planning optimization for manufacturing and remanufacturing system in stochastic environment. **Journal of Intelligent Manufacturing**, v. 24, p. 717–728, 2013.

OLIVEIRA, F.; GROSSMANN, I. E.; HAMACHER, S. Accelerating Benders stochastic decomposition for the optimization under uncertainty of the petroleum product supply chain. **Computers & Operations Research**, v. 49, p. 47–58, 2014.

PAPADAKOS, N. Practical enhancements to the Magnanti–Wong method. **Operations Research Letters**, v. 36, n. 4, p. 444–449, jul. 2008.

PEDROSO, C. B.; SILVA, A. L. DA. Dinâmica de implantação do Sales and Operations Planning: principais desafios. Gestão & amp; Produção, p. 662–677, 2015.

SAHARIDIS, G. K. D.; IERAPETRITOU, M. G. Improving benders decomposition using maximum feasible subsystem (MFS) cut generation strategy. **Computers & Chemical Engineering**, v. 34, n. 8, p. 1237–1245, ago. 2010.

SAHARIDIS, G. K. D.; MINOUX, M.; IERAPETRITOU, M. G. Accelerating Benders method using covering cut bundle generation. **International Transactions in Operational Research**, v. 17, n. 2, p. 221–237, mar. 2010.

SANTOSO, T. et al. A stochastic programming approach for supply chain network design under uncertainty. **European Journal of Operational Research**, v. 167, n. 1, p. 96–115, 2005.

SHAPIRO, A.; DENTCHEVA, D.; RUSZCZYŃSKI, A. **Lectures on Stochastic Programming: Modeling and Theory**. 2. ed. [s.l.] SIAM - Society for Industrial and Applied Mathematics, 2014.

SHERALI, H. D.; LUNDAY, B. J. Equitable apportionment of railcars within a pooling agreement for shipping automobiles. **Transportation Research Part E: Logistics and Transportation Review**, v. 47, n. 2, p. 263–283, mar. 2011.

SINGHAL, J.; SINGHAL, K. Holt, Modigliani, Muth, and Simon's work and its role in the renaissance and evolution of operations management. **Journal of Operations Management**, v. 25, n. 2, p. 300–309, mar. 2007.

SLYKE, R. M. VAN; WETS, R. L-Shaped Linear Programs with Applications to Optimal Control and Stochastic Programming. **SIAM Journal on Applied MAthematics**, v. 17, n. 4, p. 638–663, 1969.

SWETS, J. A. Measuring the Accuracy of Diagnostic Systems. **Science**, v. 240, n. 4857, p. 1285–1293, 1988.

TAVARES THOMÉ, A. M. et al. Sales and operations planning: A research synthesis. **International Journal of Production Economics**, v. 138, n. 1, p. 1–13, jul. 2012.

TRUKHANOV, S.; NTAIMO, L.; SCHAEFER, A. Adaptive multicut aggregation for two-stage stochastic linear programs with recourse. **European Journal of Operational Research**, v. 206, n. 2, p. 395–406, out. 2010.

WALLACE, T. **Sales & Operations Planning - The How-To Handbook**. [s.l.] T F Wallace & Co, 2004.

WALLACE, T. Forecasting and Sales & Operations Planning: Synergy in Action. **The Journal of Business Forecasting**, v. 25, n. 1, 2006.

WINSTON, W. L.; VENKATARAMANAN, M. **Introduction to Mathematical Programming: Applications and Algorithms**. 4. ed. [s.l.] Thomson Learning, 2003.

YOU, F.; GROSSMANN, I. E. Stochastic inventory management for tactical process planning under uncertainties: MINLP models and algorithms. **AIChE Journal**, v. 57, n. 5, p. 1250–1277, maio 2011.

YOU, F.; GROSSMANN, I. E. Multicut Benders decomposition algorithm for process supply chain planning under uncertainty. **Annals of Operations Research**, v. 210, n. 1, p. 191–211, 21 nov. 2013.

# **Apêndice A**

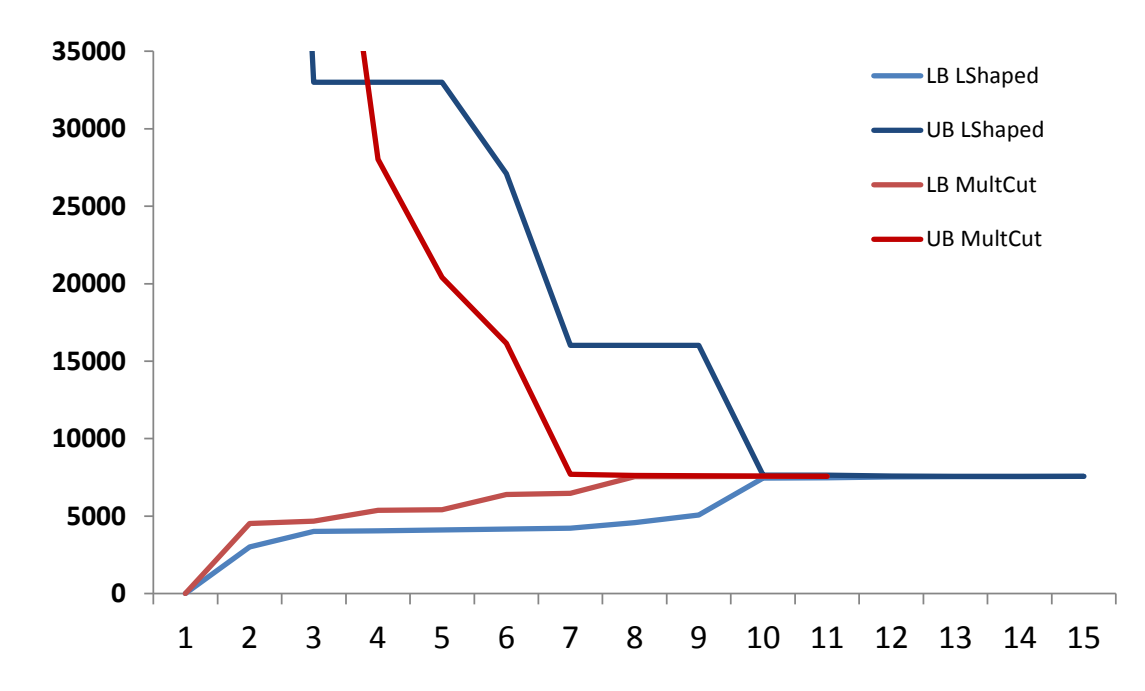

# 7.1 **Convergência dos Métodos da instância original**

**Figura 133: Sobreposição dos métodos. Abscissas número de cortes de Benders; Ordenadas valor da função objetivo a cada iteração.**

# 7.2 **Implementação do modelo em AIMMS –**

# **Determinístico, Estocástico e Decomposições**

MAIN MODEL Main\_Rede\_logistica\_com\_demanda\_Incerta

SECTION KPIs

PROCEDURE

 identifier : Calcula\_EVPI\_VSS body : Prob(s):= $0.2$ ;

 solve EQ\_Deterministico; fixado\_Estocastico:=EQ\_Deterministico.Objective;

Prob(s): $=$ if s='realista' then 1 else 0 endif; solve EQ\_Deterministico; Y\_travado\_VSS(i, p, t):=y\_OpenCap(i, p, t); fixado\_realista:=travado.Objective;

Prob(s):=if s='pessimista' then 1 else 0 endif; solve travado; fixado\_pessimista:=travado.Objective;

Prob(s): $=$ if s='ruim' then 1 else 0 endif; solve travado; fixado\_ruim:=travado.Objective;

Prob(s):=if s='bom' then 1 else 0 endif; solve travado; fixado\_bom:=travado.Objective;

Prob(s): $=$ if s='otimista' then 1 else 0 endif; solve travado; fixado\_otimista:=travado.Objective;

VSS\_VALUE:=((fixado\_pessimista+fixado\_ruim+fixado\_realista+fixado\_bom+fixado \_otimista)/6);

Prob(s): $=$ if s='pessimista' then 1 else 0 endif;

solve EQ\_Deterministico;

EVPI\_Pessimista:=EQ\_Deterministico.Objective;

Prob(s): $=$ if s='ruim' then 1 else 0 endif;

solve EQ\_Deterministico;

EVPI\_ruim:=EQ\_Deterministico.Objective;

Prob(s):=if s='realista' then 1 else 0 endif;

solve EQ\_Deterministico;

EVPI\_realista:=EQ\_Deterministico.Objective;

Prob(s): $=$ if s='bom' then 1 else 0 endif;

solve EQ\_Deterministico;

EVPI\_bom:=EQ\_Deterministico.Objective;

Prob(s): $=$ if s='otimista' then 1 else 0 endif;

solve EQ\_Deterministico;

EVPI\_otimista:=EQ\_Deterministico.Objective;

EVPI\_VALUE:=((EVPI\_Pessimista+EVPI\_ruim+EVPI\_realista+EVPI\_bom+EVPI\_Ot imista)/6);

ENDPROCEDURE ;

### DECLARATION SECTION VSS

### PARAMETER:

identifier : fixado\_pessimista ;

### PARAMETER:

identifier : fixado\_ruim ;

### PARAMETER:

identifier : fixado\_realista ;

### PARAMETER:

identifier : fixado\_bom ;

### PARAMETER:

identifier : fixado\_otimista ;

### PARAMETER:

identifier : fixado\_Estocastico ;

### PARAMETER:

identifier : Y\_travado\_VSS

index domain : (i,p,t) ;

### PARAMETER:

identifier : VSS\_VALUE ;

### MATHEMATICAL PROGRAM:

 identifier : travado objective : OBJ\_Estocastico direction : minimize constraints : restricoes\_travado type : Automatic ;

### SET:

 identifier : restricoes\_travado subset of : AllConstraints;

## CONSTRAINT:

 identifier : R\_fixado index domain : (i,p,t) definition :  $y\_\text{OpenCap}(i, p, t) = Y\_\text{travado}\_\text{VSS}(i, p, t)$ ;

### ENDSECTION ;

#### DECLARATION SECTION EVPI

## PARAMETER:

identifier : EVPI\_Pessimista ;

PARAMETER:

identifier : EVPI\_ruim ;

PARAMETER:

identifier : EVPI\_realista ;

PARAMETER:

identifier : EVPI\_bom ;

### PARAMETER:

identifier : EVPI\_Otimista ;

### PARAMETER:

identifier : EVPI\_VALUE ;

ENDSECTION ;

ENDSECTION KPIs ;

SECTION Estocastico\_CPLEX

### DECLARATION SECTION Equivalente\_Deterministico

SET:

identifier : Fabrica
index : i definition : data{'Brazil','Houston','Singapore','Norway','Scotland'} ;

#### SET:

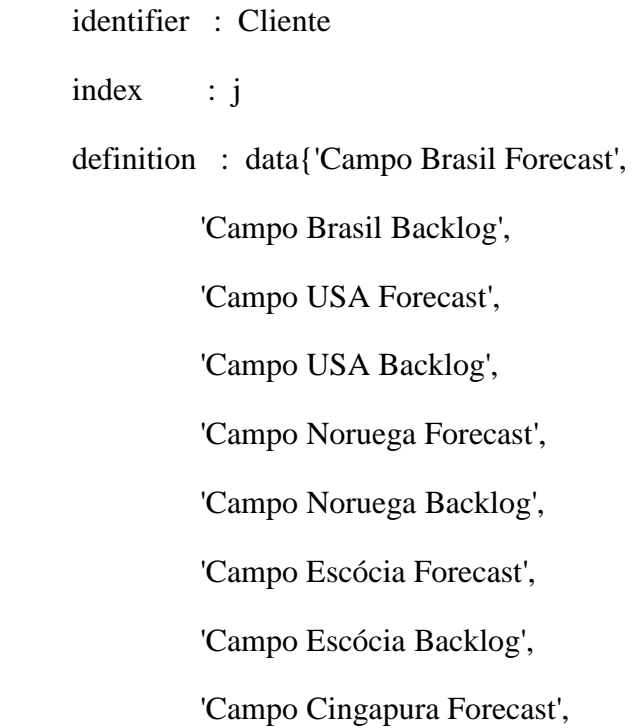

'Campo Cingapura Backlog'} ;

## SET:

 identifier : Produto index : p definition : data{'ANM','SCM','MANIFOLD'} ;

## SET:

 identifier : Tempo subset of : Integers indices :  $t, k$ definition :  $data{1..36}$ ;

## SET:

 identifier : Cenario index : s definition : data{pessimista,ruim,realista,bom,otimista} ;

#### PARAMETER:

 identifier : Cost\_NewCap index domain : (i,p,t) definition : !round(uniform(1000,1300))

#### PARAMETER:

;

 identifier : Prob index domain : (s) ;

#### PARAMETER:

 identifier : Cost\_Production index domain : (i,p) ;

## PARAMETER:

 identifier : Cost\_Delivery index domain : (i,j,p) ;

### PARAMETER:

 identifier : Cost\_Delay index domain : (j,p,t)

definition : 50 ;

## PARAMETER:

 identifier : Cost\_Inventory index domain : (i,p,t) definition : 0.3 ;

## PARAMETER:

 identifier : CAP\_ACTUAL index domain : (i,p,t) ;

## PARAMETER:

 identifier : CAP\_ADD definition : 5 ;

## PARAMETER:

 identifier : Demand index domain : (j,p,t,s) ;

## VARIABLE:

 identifier : y\_OpenCap index domain : (i,p,t) range : binary;

## VARIABLE:

 identifier : x\_Production index domain : (i,p,t,s)

range : nonnegative ;

## VARIABLE:

 identifier : x\_Delivery index domain : (i,j,p,t,s) range : nonnegative ;

## VARIABLE:

 identifier : x\_Delay index domain : (j,p,t,s) range : nonnegative ;

#### VARIABLE:

 identifier : x\_Inventory index domain : (i,p,t,s) range : nonnegative ;

#### CONSTRAINT:

 identifier : R1\_Investiment index domain : (i,p) definition :  $sum[(t), y\_OpenCap(i, p, t)] \leq 1$ ;

## CONSTRAINT:

identifier : R2\_Cap

index domain : (i,p,t,s)

definition : x\_Production(i, p, t, s) <= CAP\_ACTUAL(i, p,  $t$ )+sum[k|k <= $t$ , y\_OpenCap(i, p, k)]\*CAP\_ADD ;

CONSTRAINT:

identifier : R3\_Delay

index domain : (j,p,t,s)

 definition : sum[i,x\_Delivery(i, j, p, t, s)]+x\_Delay(j, p, t, s) >=Demand(j,p,t,s)+x\_Delay(j, p, t-1, s) ;

CONSTRAINT:

identifier : R4\_Inventory

index domain : (i,p,t,s)

 definition : x\_Inventory(i, p, t, s)=x\_Inventory(i, p, t-1, s)+x\_Production(i, p, t, s)-sum[j,x\_Delivery(i, j, p, t, s)] ;

#### VARIABLE:

identifier : OBJ\_Estocastico

range : free

definition : COST\_CAP+COST\_PROD+COST\_INV+COST\_DELA+COST\_DELIV ;

#### VARIABLE:

identifier : COST\_PROD

range : free

definition :  $sum[(s),Prob(s)*sum[(i,p,t),x_P]$  and  $bin[1, p, t]$ , t, s)\*Cost\_Production(i, p)]];

#### VARIABLE:

identifier : COST\_INV

range : free

definition :  $sum[(s),Prob(s)*sum[(i,p,t),x_$  Inventory(i, p, t, s)\* $Cost\_Inventory(i, p, t)]$ ;

#### VARIABLE:

 identifier : COST\_DELA range : free definition : sum[(s),Prob(s)\*sum[(j,p,t),x\_Delay(j, p, t, s)\*Cost\_Delay(j,

## VARIABLE:

 $[p, t]$ ];

 identifier : COST\_CAP range : free definition :  $sum[(i,p,t),y\_OpenCap(i,p,t)*Cost\_NewCap(i,p,t)]$ ;

#### VARIABLE:

 identifier : COST\_DELIV range : free

 definition : sum[(s),Prob(s)\*sum[(i,j,p,t),x\_Delivery(i, j, p, t, s)\*Cost\_Delivery(i, j, p)]] ;

#### MATHEMATICAL PROGRAM:

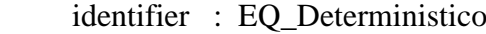

objective : OBJ\_Estocastico

direction : minimize

constraints : Res\_Estocastico

type : Automatic ;

## SET:

 identifier : Res\_Estocastico subset of : AllConstraints ; PARAMETER:

identifier : CapCorrente

index domain : (i,p,t)

definition : CAP\_ACTUAL(i, p, t)+sum[k|k <= t, y\_OpenCap(i, p, k)]\*CAP\_ADD ;

ENDSECTION ;

PROCEDURE

identifier : ResolveEstocastico

body :

solve EQ\_Deterministico;

ENDPROCEDURE ;

ENDSECTION Estocastico\_CPLEX ;

SECTION Decomposicao

SECTION L\_Shaped

**PROCEDURE** 

 identifier : AddBendersCut body : LastCut  $+= 1;$ 

FormatString("%i",LastCut) );

SetElementAdd(
BendersCuts,
LastBenderCut,
LastBenderCut,
LastBenderCut,
LastBenderCut,
LastBenderCut,
LastBenderCut,
LastBenderCut,
LastBenderCut,
LastBenderCut,
LastBenderCut,
LastBenderCut,
LastBenderCut,
LastBenderCut,

 BendersConstant( LastBenderCut ) := sum[(j,p,t,s),Demand(j, p, t, s)\*beta(j, p, t, s)] +

sum( $(i, p, t, s)$ , CAP\_ACTUAL $(i, p, t)$  \* alfa $(i, p, t, s)$ 

);

BendersCoef( LastBenderCut,i,p,t ) :=  $sum[(s,k)]$ k>=t,CAP\_ADD\*alfa(i,p,k,s)];

ENDPROCEDURE ;

PROCEDURE

identifier : Resolve\_LSHAPED

body :

empty y\_OpenCap;

empty x\_Production;

empty x\_Delivery;

empty x\_Delay;

empty x\_Inventory;

empty BendersCuts;

empty LastCut;

UpperBound  $:=$  inf;

 $M := 0;$ 

 $M.NonVar := 1;$  solve mestre; LowerBound := mestre.Objective;  $M.NonVar := 0;$ 

while (  $UpperBound \geq LowerBound * (1 + Tolerancia)$  ) do

 $y\_\text{OpenCap\_TRANADO}(i, p, t) := y\_\text{OpenCap}(i, p, t);$ 

solve Dual\_Escravo;

AddBendersCut;

ReportLowerBound(LastBenderCut) := LowerBound;

ReportUpperBound(LastBenderCut) := UpperBound;

 $ReportM(LastBenderCut) := M;$ 

 UpperBound := min( UpperBound, Dual\_Escravo.Objective + mestre.Objective - M );

solve mestre;

LowerBound := mestre.Objective;

Pagerefreshall();

endwhile;

LastCut  $+= 1;$ 

FormatString("%i",LastCut) );

SetElementAdd( BendersCuts, LastBenderCut,

 ReportLowerBound(LastBenderCut) := LowerBound; ReportUpperBound(LastBenderCut) := UpperBound;  $ReportM(LastBenderCut) := M;$ PageRefreshAll;

!empty Shipped;

 $!ServedFixed(d,z) := Served(d,z);$ 

 $! \text{SelectedFixed}(d) := \text{Selected}(d);$ 

!solve PrimalSubproblem;

ENDPROCEDURE ;

#### DECLARATION SECTION Master

VARIABLE:

identifier : M

range : nonnegative ;

## VARIABLE:

 identifier : OBJ\_Mestre range : free definition : sum[(i,p,t),y\_OpenCap(i, p, t)\*Cost\_NewCap(i, p, t)]+M ;

## PARAMETER:

 identifier : y\_OpenCap\_TRAVADO index domain : (i,p,t) ;

#### SET:

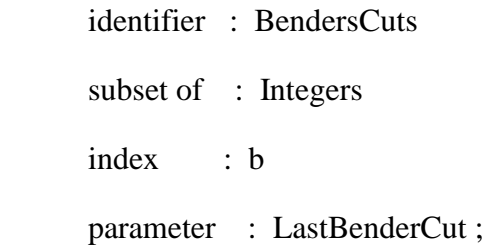

## PARAMETER:

 identifier : BendersConstant index domain : (b) ;

## PARAMETER:

 identifier : BendersCoef index domain : (b,i,p,t) ;

#### CONSTRAINT:

identifier : BendersCut

index domain : (b)

definition : BendersConstant(b) + sum[ (i,p,t), BendersCoef(b, i, p, t) \* y\_OpenCap(i, p, t) ]

 $\leq$ 

M ;

## SET:

identifier : Res\_Mestre

subset of : AllConstraints;

#### MATHEMATICAL PROGRAM:

 identifier : Mestre objective : OBJ\_Mestre direction : minimize constraints : Res\_Mestre type : Automatic ;

ENDSECTION ;

## DECLARATION SECTION Dual\_

#### SET:

identifier : Res\_Dual

subset of : AllConstraints;

## PARAMETER:

identifier : corte

index domain : (i,p,t,s)

definition :  $[CAP\_ACTUAL(i, p,$ t)+sum[k|k<=t,y\_OpenCap\_TRAVADO(i, p, k)]\*CAP\_ADD]\*alfa(i,p,t,s) ;

## VARIABLE:

identifier : OBJ\_DUAL

range : free

definition :  $sum[(i,p,t,s)]CAP_ACTUAL(i, p,$ t)+sum[k|k<=t,y\_OpenCap\_TRAVADO(i, p, k)]\*CAP\_ADD]\*alfa(i,p,t,s)]+sum[(j,p,t,s),Demand(j, p, t, s)\*beta(j, p, t, s)];

## VARIABLE:

 identifier : alfa index domain : (i,p,t,s) range : nonpositive ;

## VARIABLE:

 identifier : beta index domain : (j,p,t,s) range : nonnegative ;

## VARIABLE:

 identifier : gama index domain : (i,p,t,s) range : free;

## CONSTRAINT:

 identifier : RD1 index domain : (i,p,t,s) definition : alfa(i, p, t, s)-gama(i, p, t, s)<=Prob(s)\*Cost\_Production(i,

p) ;

p) ;

## CONSTRAINT:

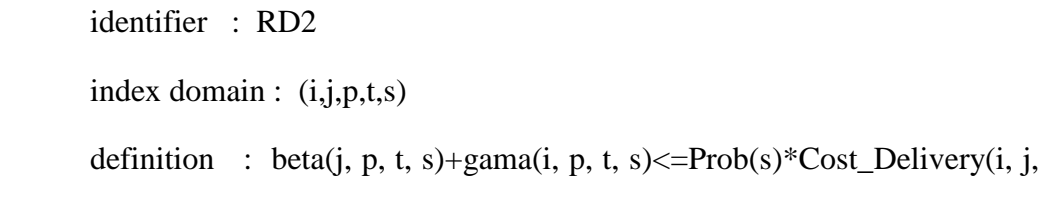

CONSTRAINT:

 identifier : RD3 index domain : (j,p,t,s) definition : beta(j, p, t, s)-beta(j, p, t+1, s) <= Prob(s)\*Cost\_Delay(j, p, t)

#### CONSTRAINT:

;

identifier : RD4

index domain : (i,p,t,s)

definition : gama(i, p, t, s)-gama(i, p, t+1, s)<=Prob(s)\*Cost\_Inventory(i, p, t);

#### MATHEMATICAL PROGRAM:

 identifier : Dual\_Escravo objective : OBJ\_DUAL direction : maximize constraints : Res\_Dual type : Automatic ;

ENDSECTION ;

#### DECLARATION SECTION Declaracoes\_Benders

#### PARAMETER:

identifier : LowerBOund ;

#### PARAMETER:

identifier : UpperBound ;

#### PARAMETER:

 identifier : Tolerancia definition : 0.001 ;

## PARAMETER:

identifier : LastCut ;

## PARAMETER:

 identifier : ReportLowerBound index domain : (b) ;

## PARAMETER:

 identifier : ReportUpperBound index domain : (b) ;

## PARAMETER:

 identifier : ReportM index domain : (b) ;

## ENDSECTION ;

ENDSECTION L\_Shaped ;

## SECTION Multicorte

### DECLARATION SECTION Declaracoes\_BendersM

#### PARAMETER:

identifier : LowerBOundM ;

## PARAMETER:

identifier : UpperBoundM ;

## PARAMETER:

identifier : ToleranciaM

definition : 0.001 ;

## PARAMETER:

identifier : LastCutM ;

## PARAMETER:

 identifier : ReportLowerBoundM index domain : (bM) ;

#### PARAMETER:

 identifier : ReportUpperBoundM index domain : (bM) ;

#### PARAMETER:

 identifier : ReportMM index domain : (bM,s) ;

#### ENDSECTION ;

#### DECLARATION SECTION DualM

## SET:

identifier : Res\_DualM

subset of : AllConstraints ;

#### VARIABLE:

identifier : OBJ\_DUALM

range : free

definition :  $sum[(i,p,t,s)](CAP\_ACTUAL(i, p, t, s))$ t)+sum[k|k<=t,y\_OpenCap\_TRAVADOM(i, p, k)]\*CAP\_ADD]\*alfaM(i,p,t,s)]+sum[(j,p,t,s),Demand(j, p, t, s)\*betaM(j, p, t, s)] ;

#### VARIABLE:

 identifier : alfaM index domain : (i,p,t,s) range : nonpositive ;

VARIABLE:

identifier : betaM

index domain : (j,p,t,s)

range : nonnegative ;

#### VARIABLE:

 identifier : gamaM index domain : (i,p,t,s) range : free;

## CONSTRAINT:

 identifier : RD1M index domain : (i,p,t,s) definition : alfaM(i, p, t, s)-gamaM(i, p, t,  $s$  \simpleses \simpleses\sepsilon{c}s}. \end{c} \simpleses\sepsilon{c}s}. \end{c}\$ \simples\$ \simpleses\sepsilon{c}s}\$ \simples \simples \simples \simples \simples \simples \simples \simples \simples \simples \simples \s

#### CONSTRAINT:

 identifier : RD2M index domain :  $(i,j,p,t,s)$  definition : betaM(j, p, t, s)+gamaM(i, p, t,  $s$  $<=Prob(s)*Cost\_Delivery(i, j, p);$ 

#### CONSTRAINT:

 identifier : RD3M index domain : (j,p,t,s) definition : betaM(j, p, t, s)-betaM(j, p, t+1, s) <= Prob(s)\*Cost\_Delay(j,

## CONSTRAINT:

p, t) ;

identifier : RD4M

index domain : (i,p,t,s)

definition : gamaM(i, p, t, s)-gamaM(i, p, t+1,  $s$  $<=Prob(s)*Cost_Inventory(i, p, t);$ 

#### MATHEMATICAL PROGRAM:

identifier : Dual\_EscravoM

objective : OBJ\_DUALM

 direction : maximize constraints : Res\_DualM

type : Automatic ;

#### ENDSECTION ;

#### DECLARATION SECTION MasterM

#### VARIABLE:

identifier : MM

index domain : (s)

range : nonnegative ;

#### VARIABLE:

 identifier : OBJ\_MestreM range : free

definition : sum[(i,p,t),y\_OpenCap(i, p, t)\*Cost\_NewCap(i, p, t)]+sum[(s),Prob(s)\*MM(s)];

#### PARAMETER:

 identifier : y\_OpenCap\_TRAVADOM index domain : (i,p,t) ;

## SET:

 identifier : BendersCutsM subset of : Integers index : bM parameter : LastBenderCutM ;

#### PARAMETER:

 identifier : BendersConstantM index domain : (bM,s) ;

## PARAMETER:

identifier : BendersCoefM

index domain : (bM,i,p,t,s) ;

## CONSTRAINT:

identifier : BendersCutM

index domain : (bM,s)

definition : BendersConstantM(bM,s) + sum[ (i,p,t), BendersCoefM(bM, i, p, t,s) \* y\_OpenCap(i, p, t) ]

 $\leq$ 

 $Prob(s)*MM(s);$ 

## SET:

identifier : Res\_MestreM

subset of : AllConstraints;

#### MATHEMATICAL PROGRAM:

 identifier : MestreM objective : OBJ\_MestreM direction : minimize constraints : Res\_MestreM type : Automatic ;

#### ENDSECTION ;

#### PROCEDURE

identifier : AddBendersCutM

body :

LastCutM  $+= 1$ ;

SetElementAdd(
BendersCutsM,
LastBenderCutM, FormatString("%i",LastCutM) );

 BendersConstantM( LastBenderCutM,s ) := sum[(j,p,t),Demand(j, p, t, s)\*beta $M(i, p, t, s)] +$ 

sum( $(i, p, t)$ , CAP\_ACTUAL $(i, p, t)$  \* alfaM $(i, p, t, s)$ 

);

 $BendersCoefM($   $LastBenderCutM,i,p,t,s$   $)$   $:=$   $sum[(k)$  | k>=t,CAP\_ADD\*alfaM(i,p,k,s)];

#### ENDPROCEDURE ;

#### PROCEDURE

identifier : Resolve\_MULTICORTE

body :

 empty y\_OpenCap; empty x\_Production; empty x\_Delivery; empty x\_Delay;

empty x\_Inventory;

 empty BendersCutsM; empty LastCutM;

 $UpperBoundM := inf;$ 

 $MM(s) := 0;$  $MM(s)$ . Non Var := 1; solve MestreM; LowerBOundM := MestreM.Objective;  $MM(s)$ . Non Var := 0;

while (  $UpperBoundM > = LowerBoundM * (1 + ToleranciaM)$  ) do

```
 y_OpenCap_TRAVADOM(i, p, t) := y_OpenCap(i, p, t);
```
solve Dual\_EscravoM;

AddBendersCutM;

ReportLowerBoundM(LastBenderCutM) := LowerBOundM;

ReportUpperBoundM(LastBenderCutM) := UpperBoundM;

 $ReportMM(LastBenderCutM,s)$  := MM(s);

UpperBoundM := min( UpperBoundM, Dual\_EscravoM.Objective + MestreM.Objective -sum $[(s),Prob(s)*MM(s)]$  );

solve MestreM;

LowerBOundM := MestreM.Objective;

Pagerefreshall();

endwhile;

LastCutM  $+= 1;$ 

SetElementAdd(
BendersCutsM,
LastBenderCutM, FormatString("%i",LastCutM) );

ReportLowerBoundM(LastBenderCutM) := LowerBOundM;

ReportUpperBoundM(LastBenderCutM) := UpperBoundM;

 $ReportMM(LastBenderCutM,s)$  := MM(s);

PageRefreshAll;

!empty Shipped;

 $!ServedFixed(d,z) := Served(d,z);$ 

 $!SelectedFixed(d) := Selected(d);$ 

!solve PrimalSubproblem;

ENDPROCEDURE ;

ENDSECTION Multicorte ;

ENDSECTION Decomposicao ;

SECTION Rodada\_Cenarios

#### PROCEDURE

identifier : Roda\_Procedimento

body :

empty Tempos\_LSHAPED,Tempos\_CPLEX,Tempos\_MULTICUT;

for a do

StartStopwatch;

Resolve\_LSHAPED;

StopStopwatch;

Tempos\_LSHAPED(a):=ElapsedTime;

StartStopwatch;

Resolve\_MULTICORTE;

StopStopwatch;

Tempos\_MULTICUT(a):=ElapsedTime;

StartStopwatch;

solve EQ\_Deterministico;

StopStopwatch;

Tempos\_CPLEX(a):=ElapsedTime;

pagerefreshall();

casesave();

endfor;

#### ENDPROCEDURE ;

## DECLARATION SECTION Compilado\_Cenarios

## PARAMETER:

 identifier : Tempos\_LSHAPED index domain : (a) unit :  $s$ ;

## PARAMETER:

 identifier : Tempos\_CPLEX index domain : (a) unit :  $s$ ;

## PARAMETER:

 identifier : Tempos\_MULTICUT index domain : (a) unit :  $s$ ;

## SET:

 identifier : Rodadas index : a definition :  $data{1..20}$ ;

### ENDSECTION ;

## DECLARATION SECTION Stopwatch\_Declarations

#### QUANTITY:

identifier : SI\_Time\_Duration

base unit : s

conversions : tick  $\rightarrow$  s : # $\rightarrow$  # / 100

comment : "Expresses the value for the duration of periods." ;

## STRING PARAMETER:

 identifier : StartTime comment : "Time the stopwatch was started" ;

#### PARAMETER:

identifier : ElapsedTime

unit : s

 comment : "Time that has elapsed since the stopwatch was started. The value for this is updated

by the StopStopwatch procedure" ;

#### ENDSECTION ;

PROCEDURE

identifier : StartStopwatch

comment : "Set the starttime of the stopwatch"

body :

 !Use the CurrentToString AIMMS function to store the current time in YYYY-MM-DD HH:MM:SS:TT format

StartTime := CurrentToString( "%c%y-%m-%d %H:%M:%S:%t");

#### ENDPROCEDURE ;

#### PROCEDURE

identifier : StopStopwatch

 comment : "Deterine how many ticks have elapsed since the start of the stopwatch"

body :

 !Using the CurrentToMoment AIMMS function, we can ask for the number of ticks that have elapsed at the moment

 !since the given StartTime (which was stored by calling the StartStopwatch procedure).

 !Please note that we do not actually 'stop' the stopwatch, but only store the time elapsed.

ElapsedTime := CurrentToMoment( [tick], StartTime );

#### ENDPROCEDURE ;

ENDSECTION Rodada\_Cenarios ;

#### PROCEDURE

identifier : MainInitialization

## ENDPROCEDURE ;

#### PROCEDURE

identifier : Clear

body :

COST\_DELIV:=0;

x\_Production(i, p, t, s):=0;

 $x$ \_Delivery $(i, j, p, t, s) := 0;$  $x_D$ elay $(i, p, t, s) := 0;$  $x_$ Inventory $(i, p, t, s) := 0;$  $y\_\text{OpenCap}(i, p, t) := 0;$  $ReportLowerBound(b) := 0;$  $ReportUpperBound(b) := 0;$  $ReportM(b) := 0;$ 

## ENDPROCEDURE ;

## PROCEDURE

 identifier : MainExecution body :

 Resolve\_LSHAPED; Resolve\_MULTICORTE;

#### ENDPROCEDURE ;

## **PROCEDURE**

identifier : MainTermination

body :

return DataManagementExit();

#### ENDPROCEDURE ;

## ENDMODEL Main\_Rede\_logistica\_com\_demanda\_Incerta ;

# 7.3 **Parâmetros do modelo**

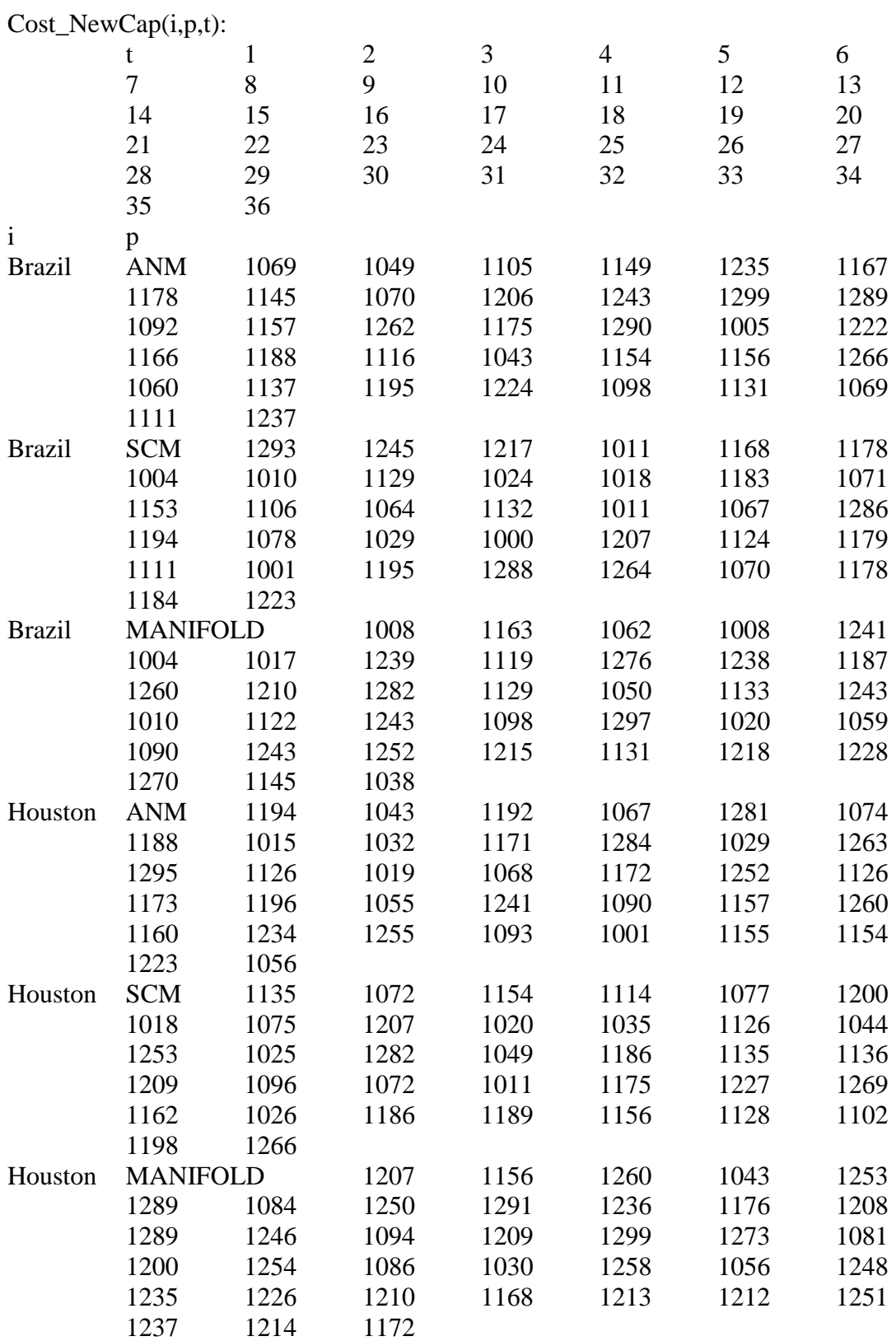

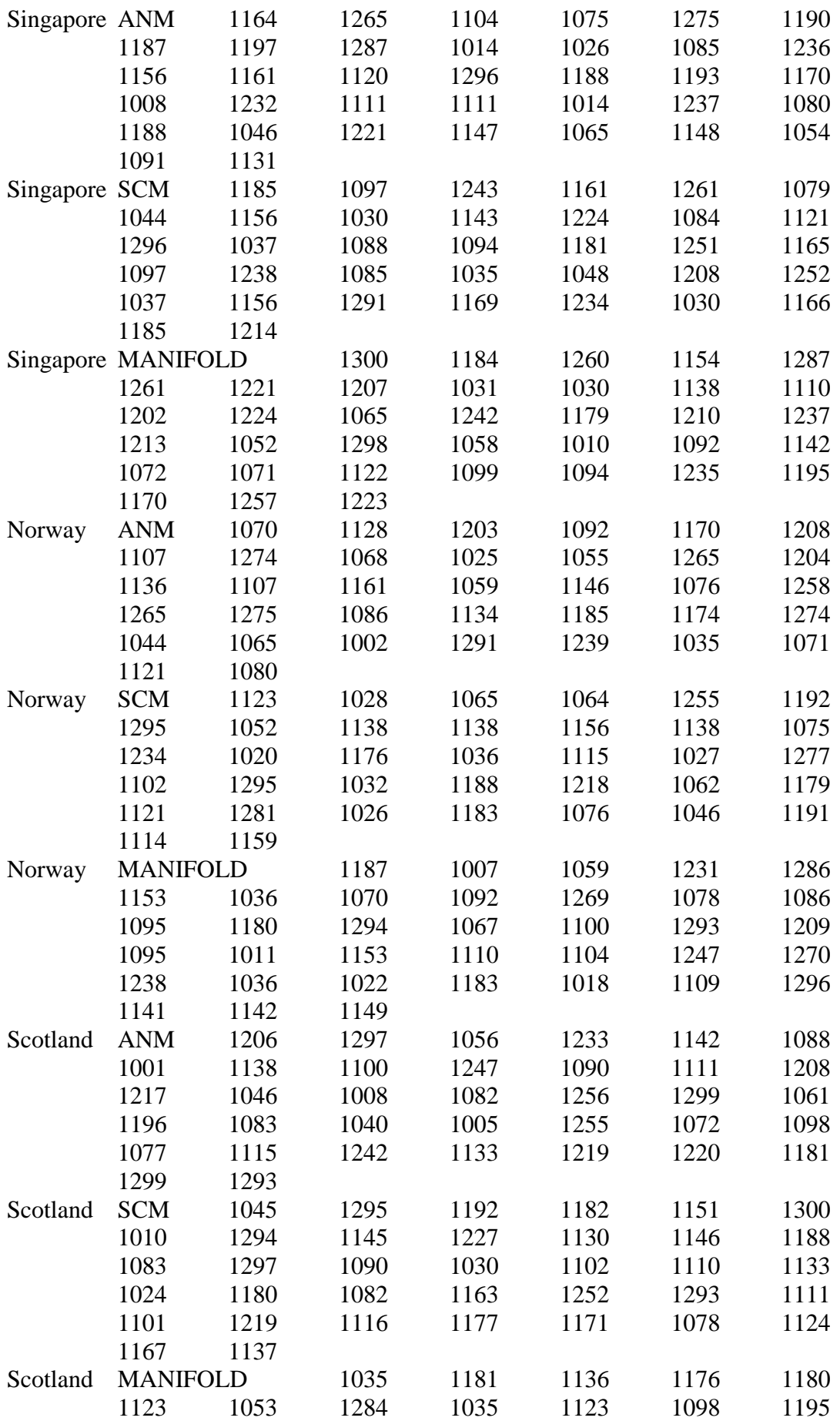

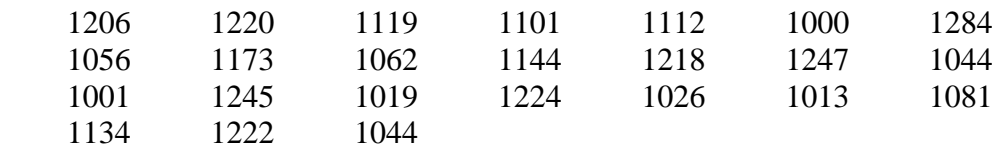

Prob(s):

s

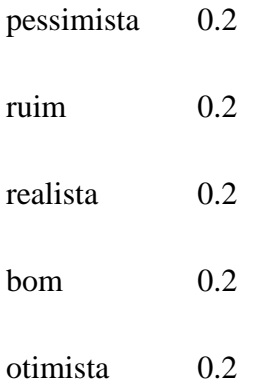

## Cost\_Production(i,p):

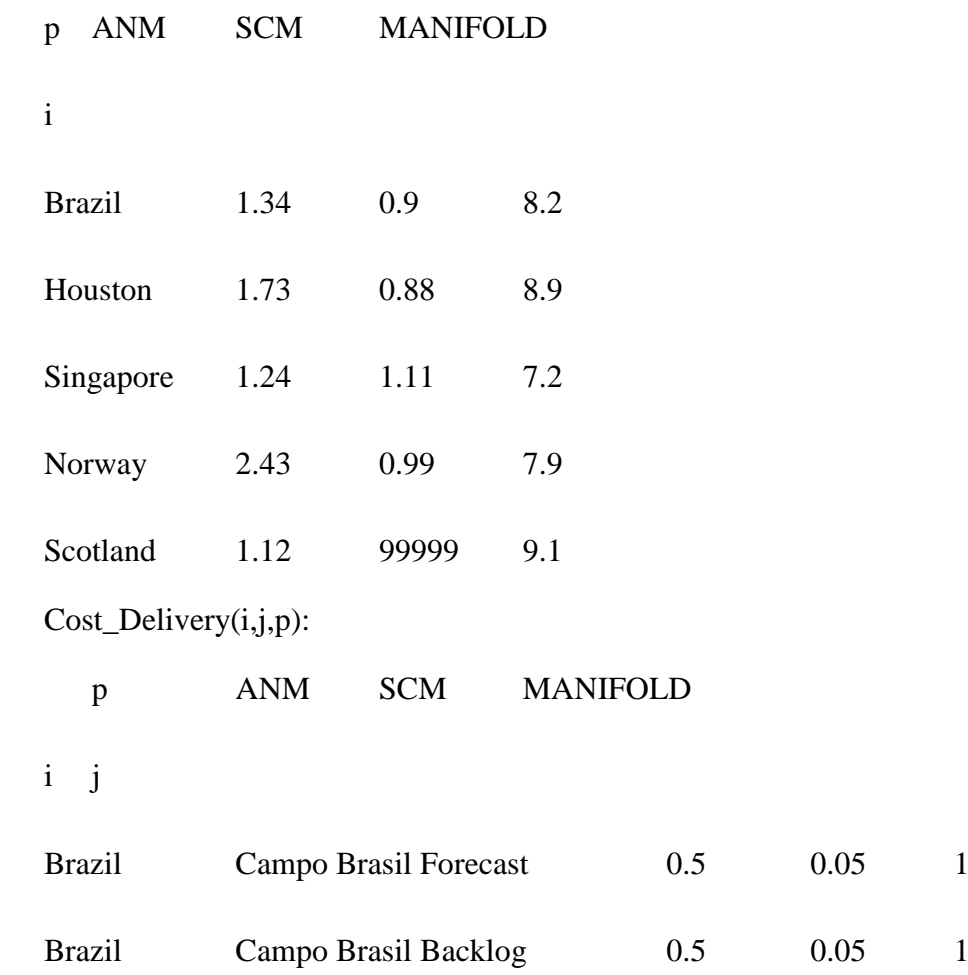

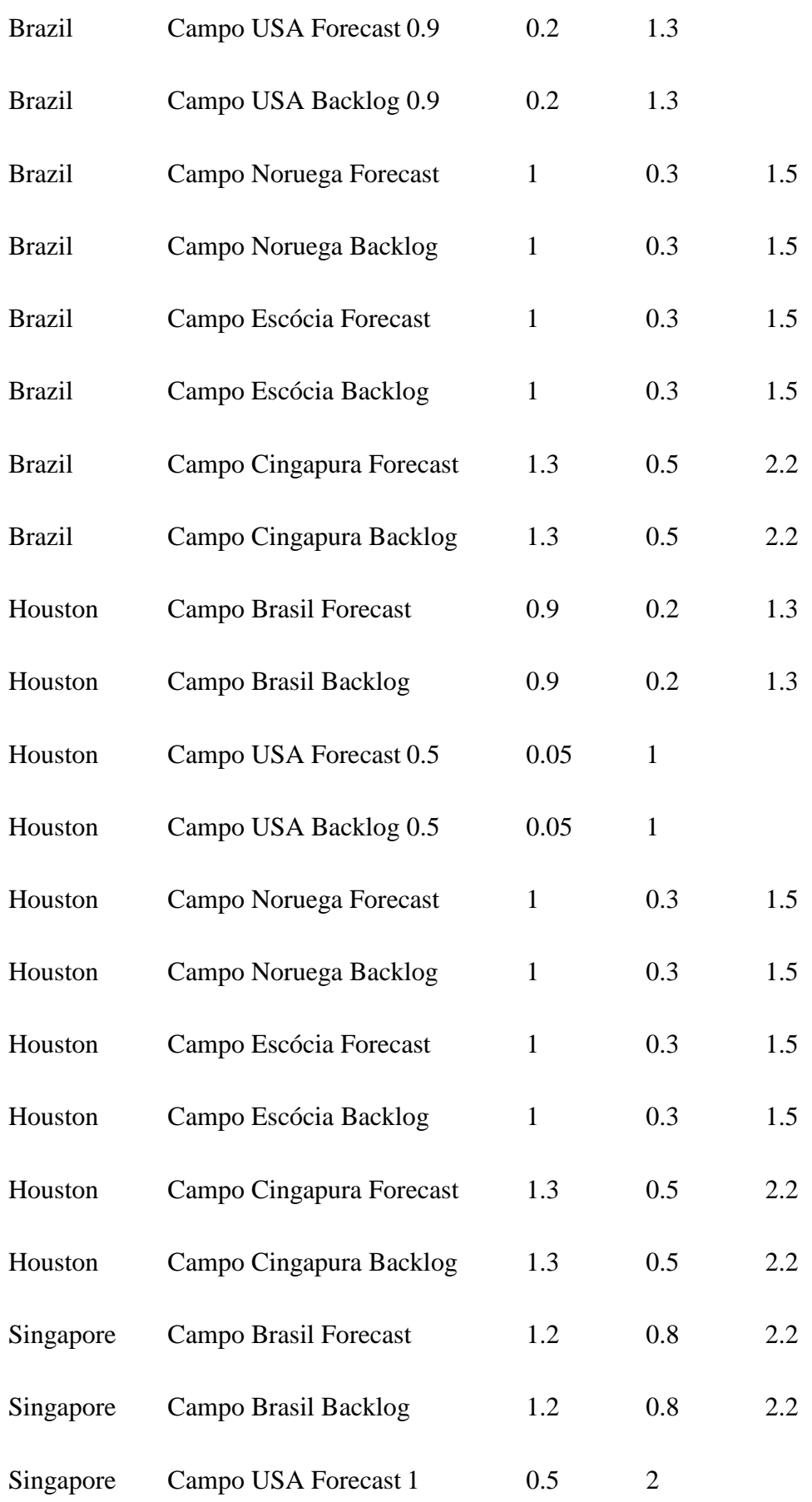

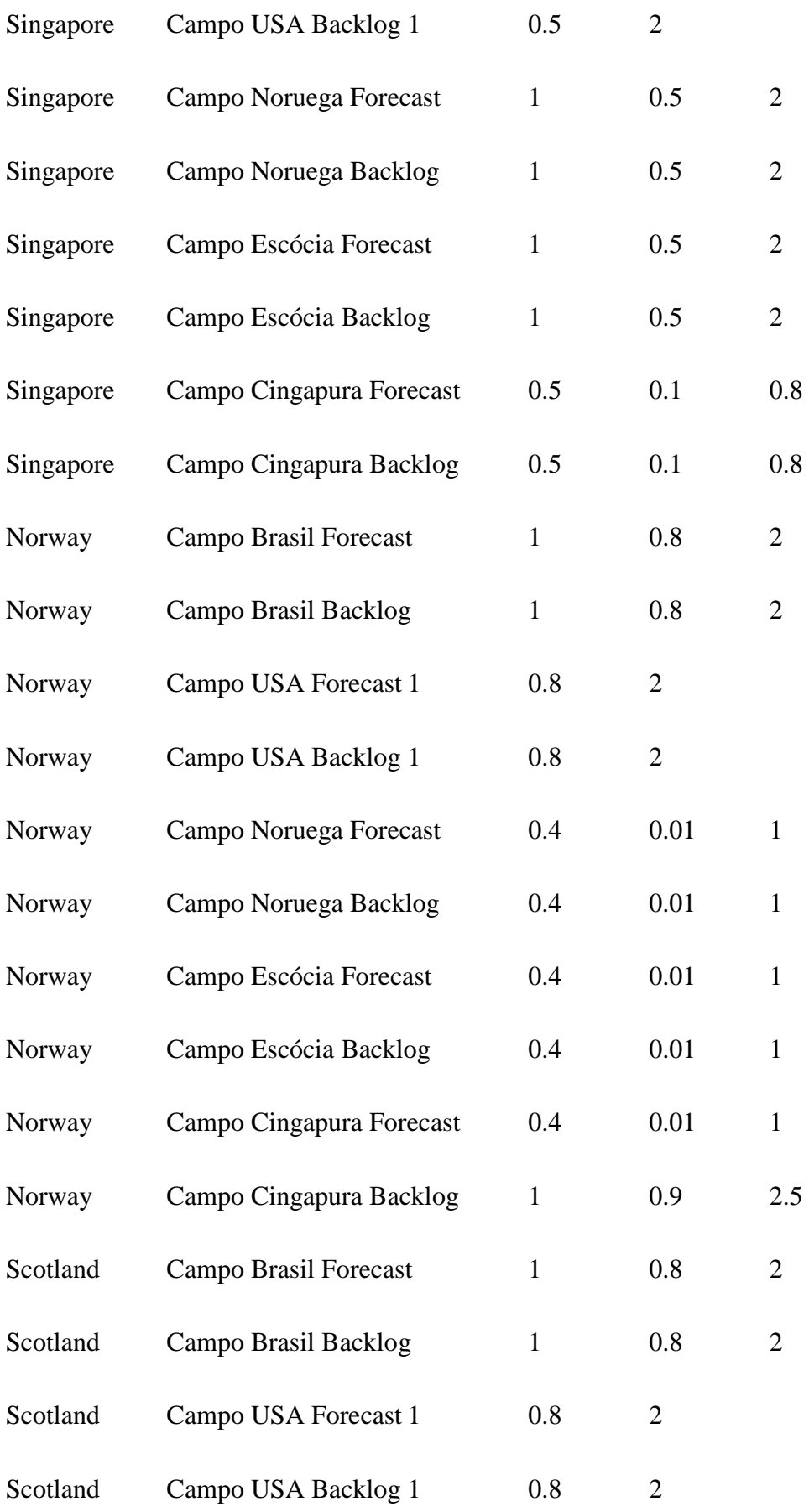

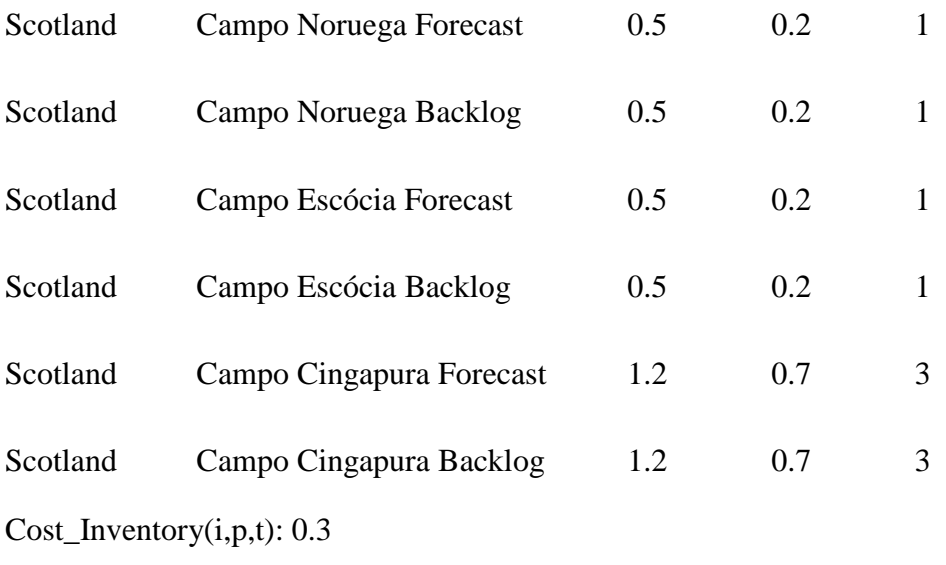

Cost\_Delay(j,p,t): 20